# Unifont

Paul Hardy

This manual describes Unifont, a bitmap-based font covering the Unicode Basic Multilingual Plane and beyond, along with Unifont's utility programs.

Copyright  $\odot$  2023 Paul Hardy.

hex2otf section Copyright © 2023 何志翔 (He Zhixiang)

Permission is granted to copy, distribute and/or modify this document under the terms of the GNU Free Documentation License, Version 1.3 or any later version published by the Free Software Foundation; with no Invariant Sections, with no Front-Cover Texts and no Back-Cover Texts.

# Table of Contents

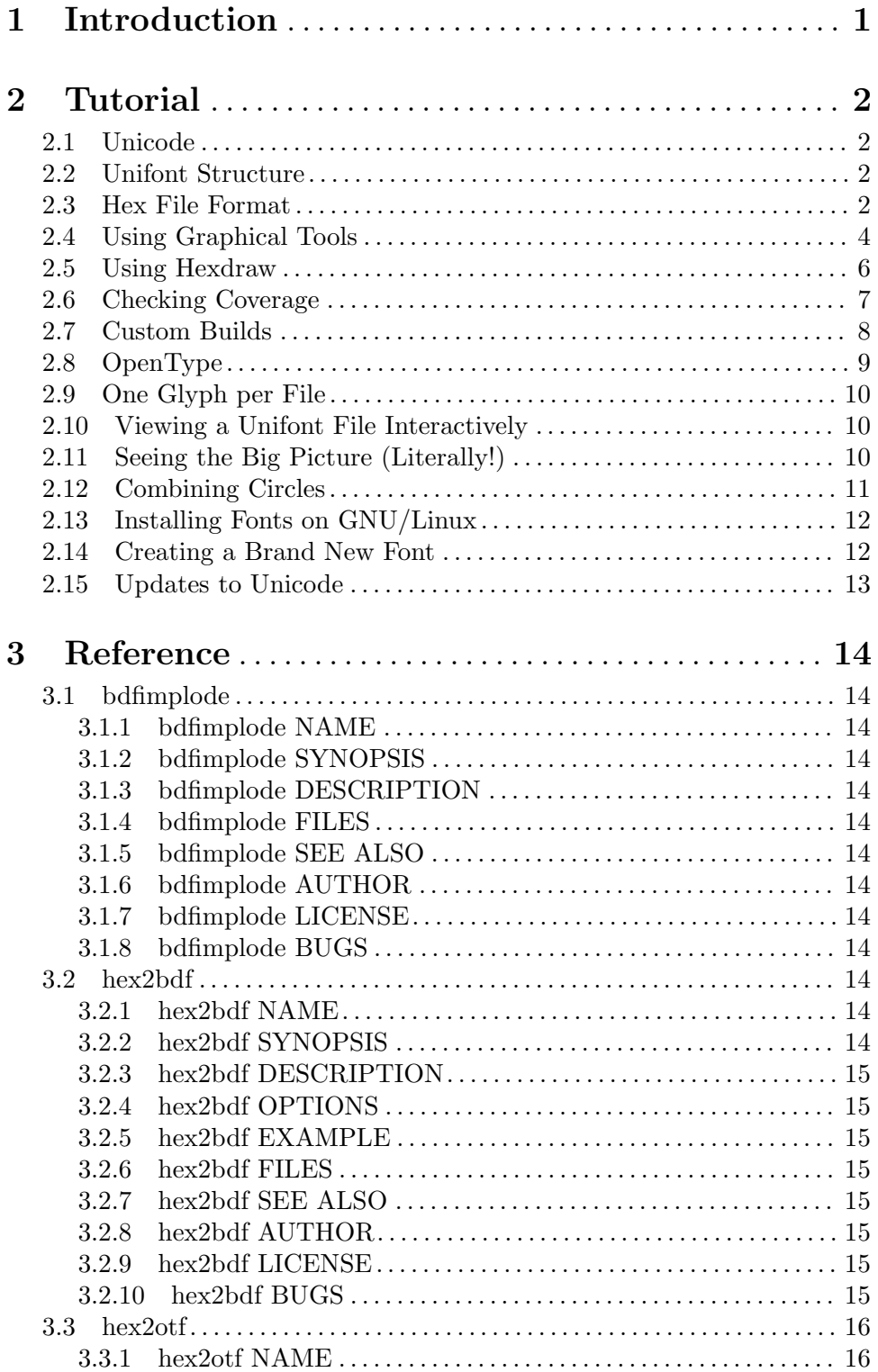

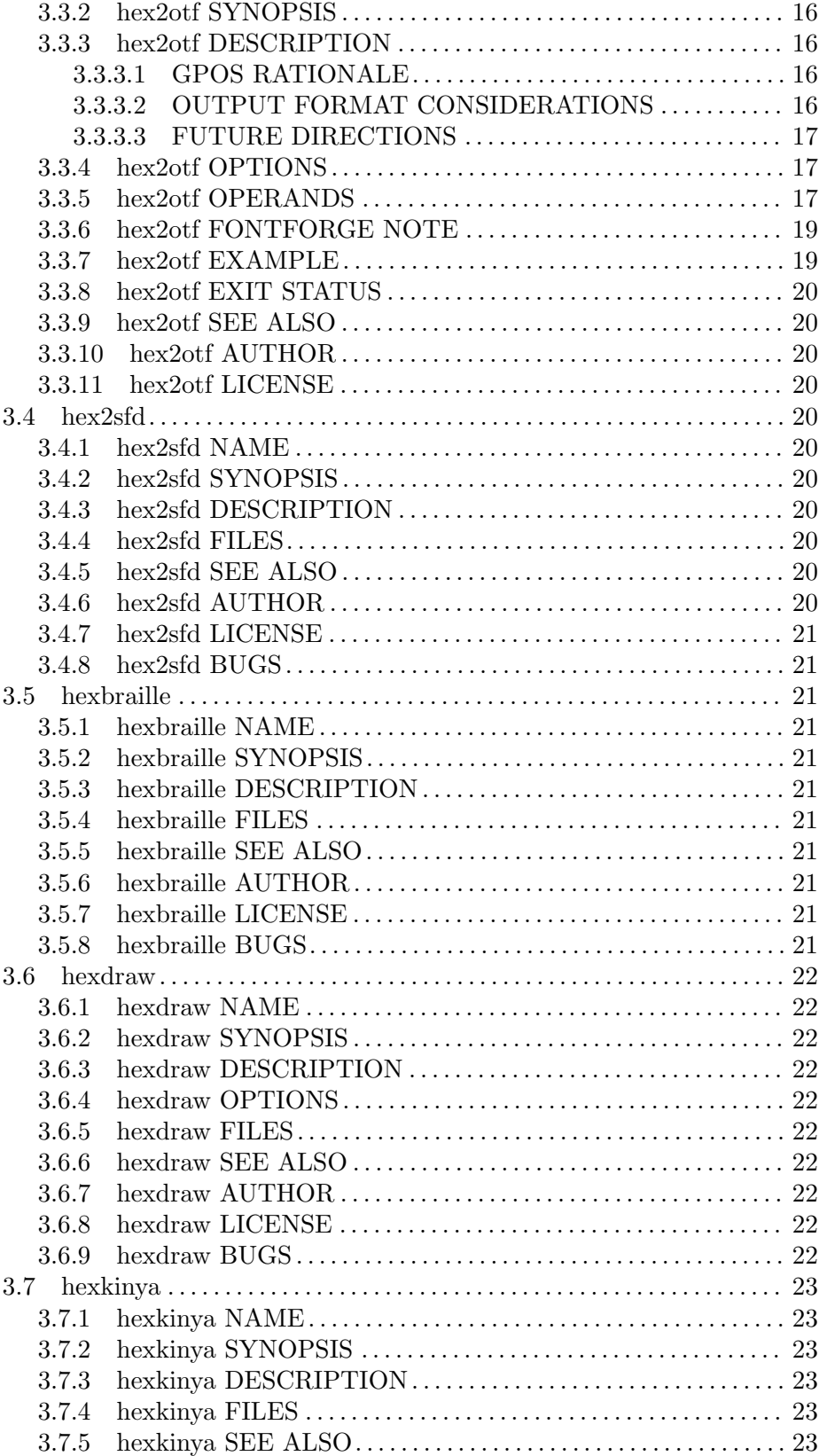

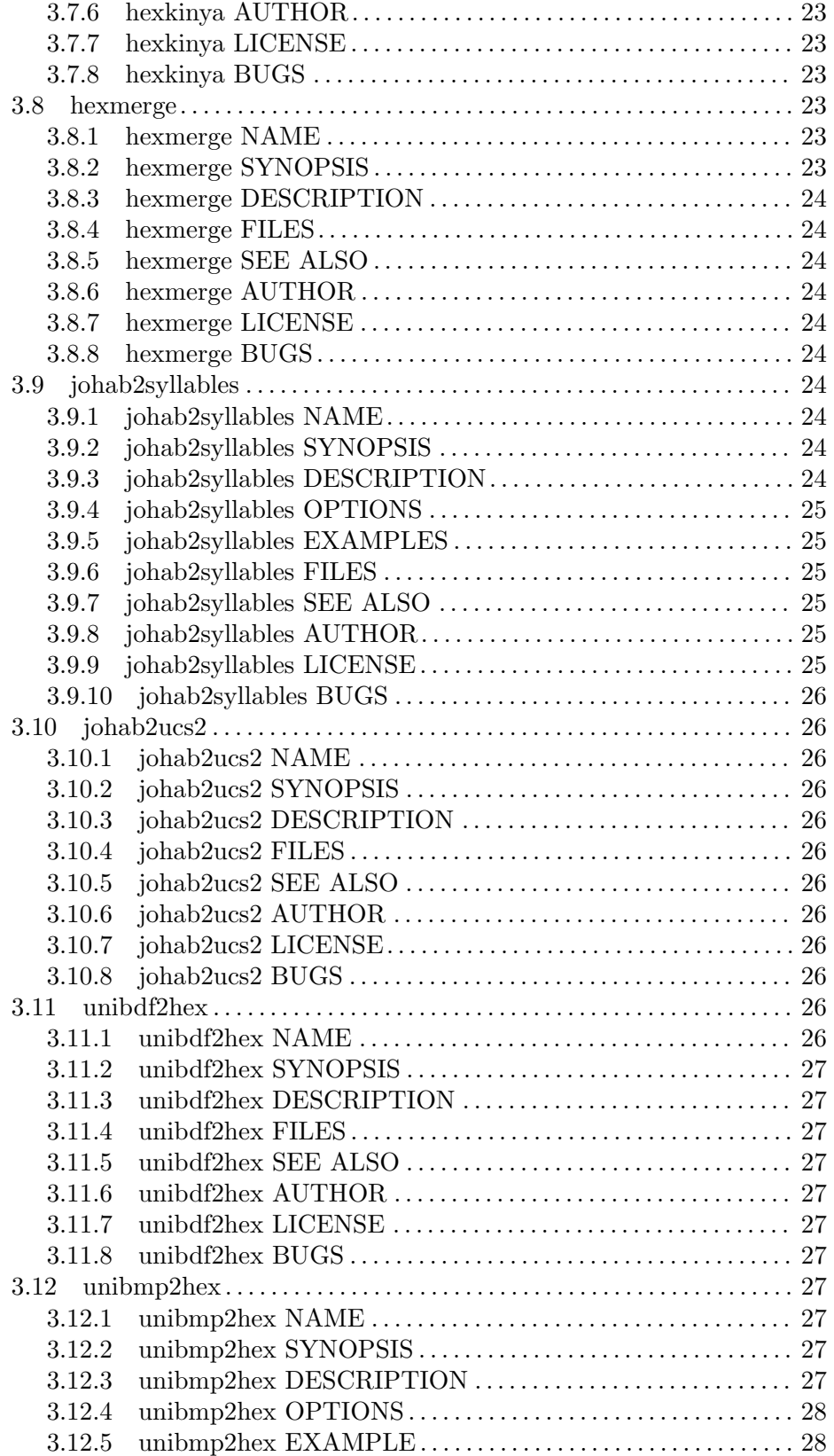

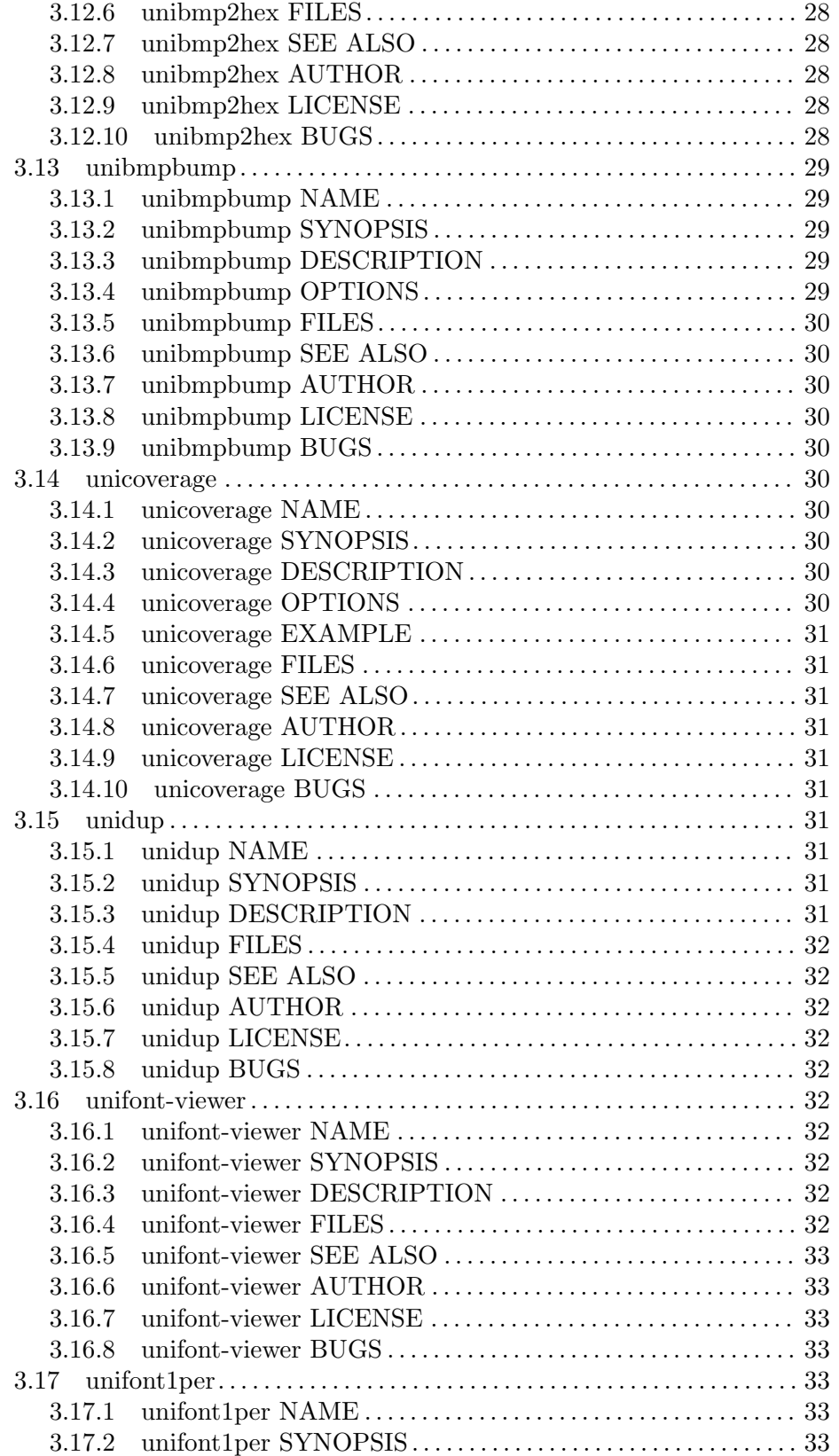

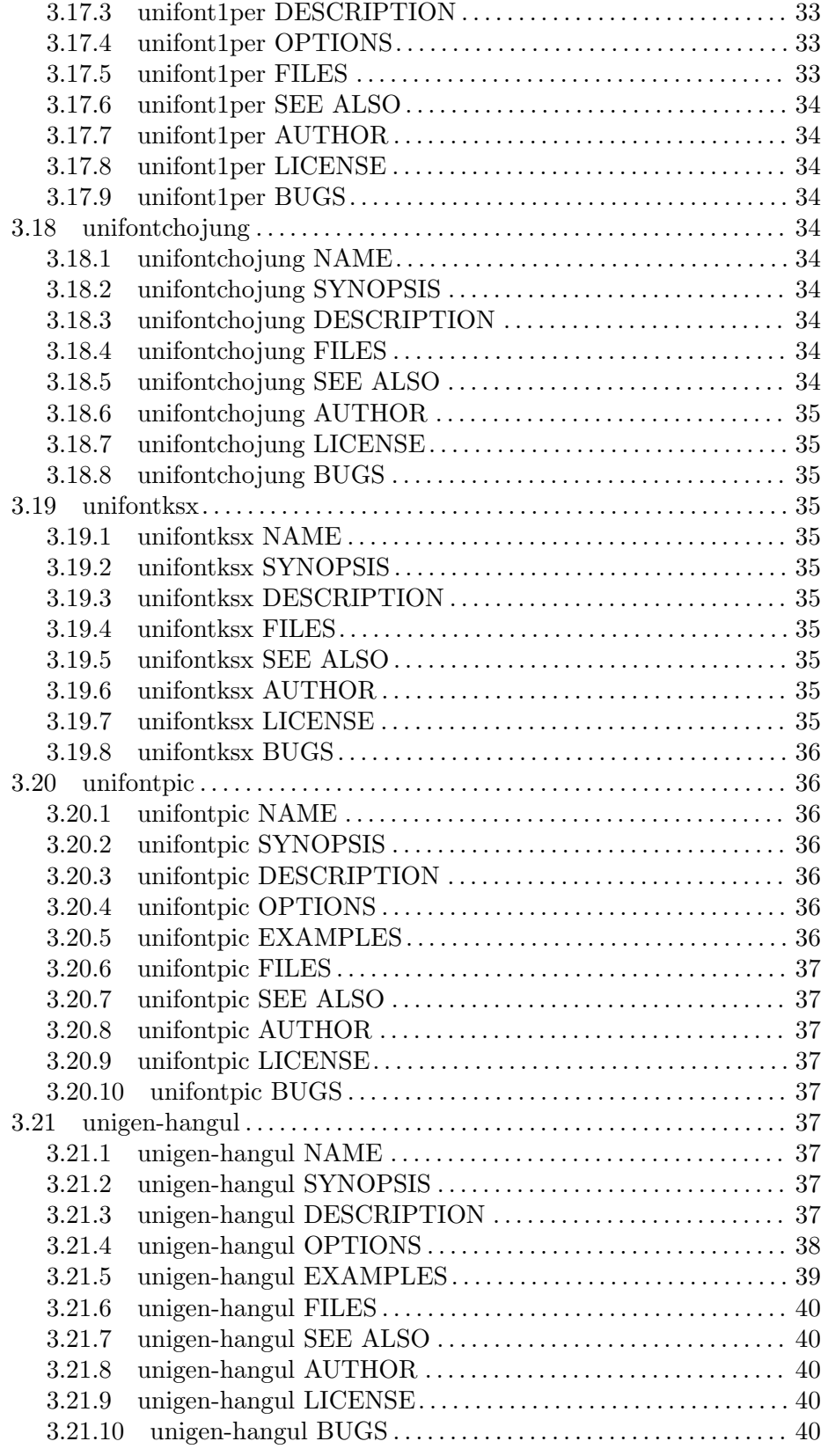

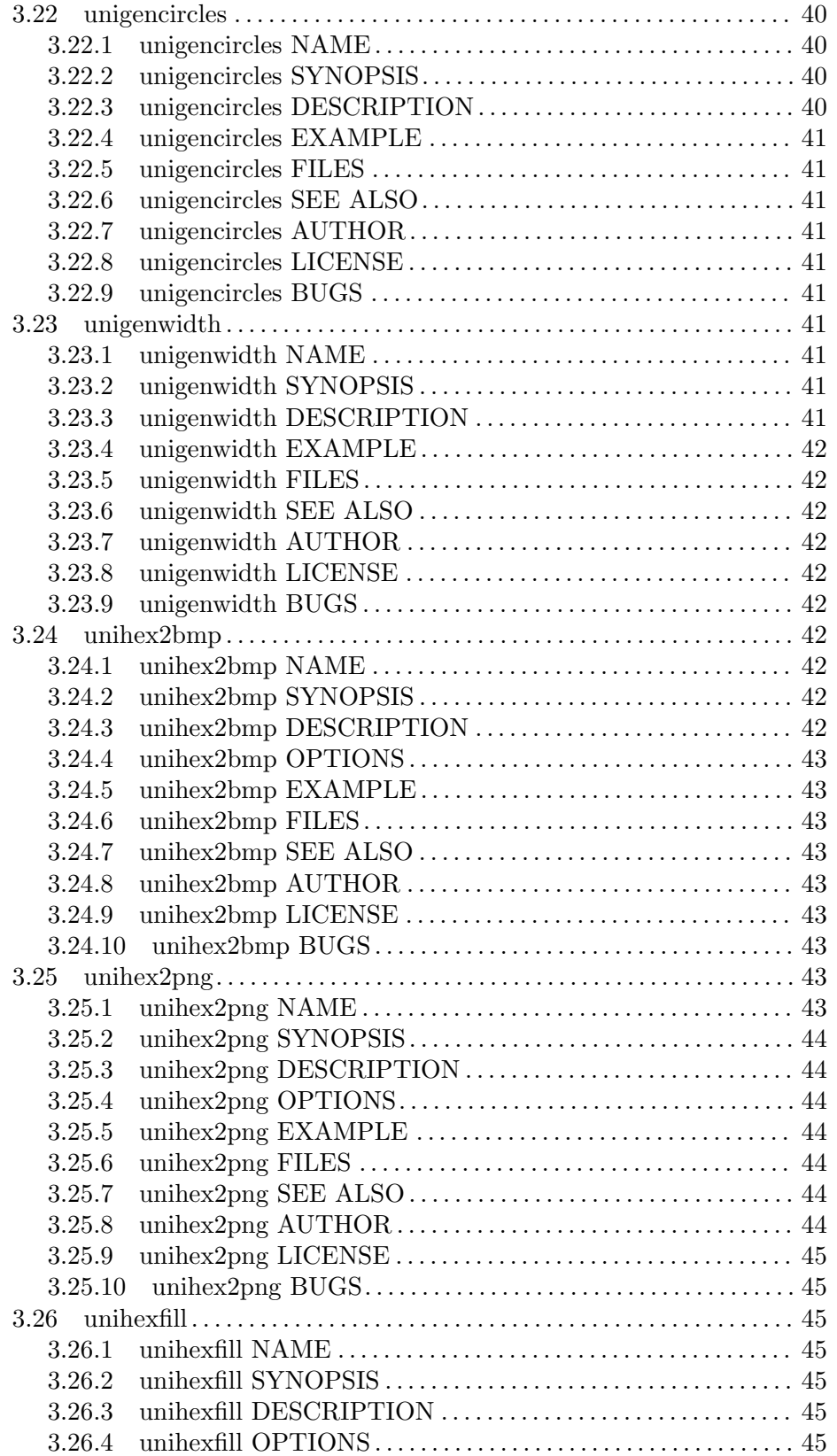

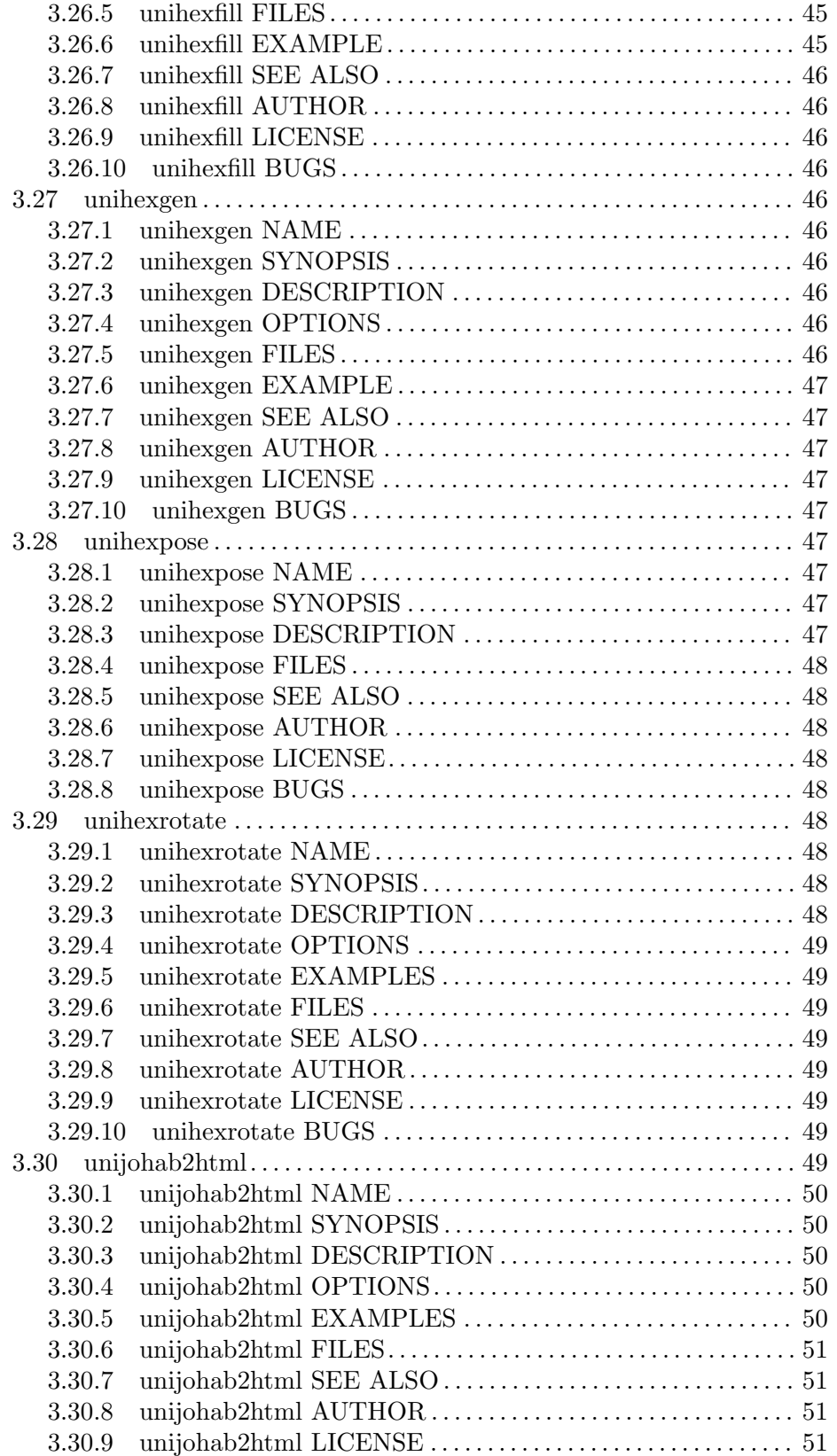

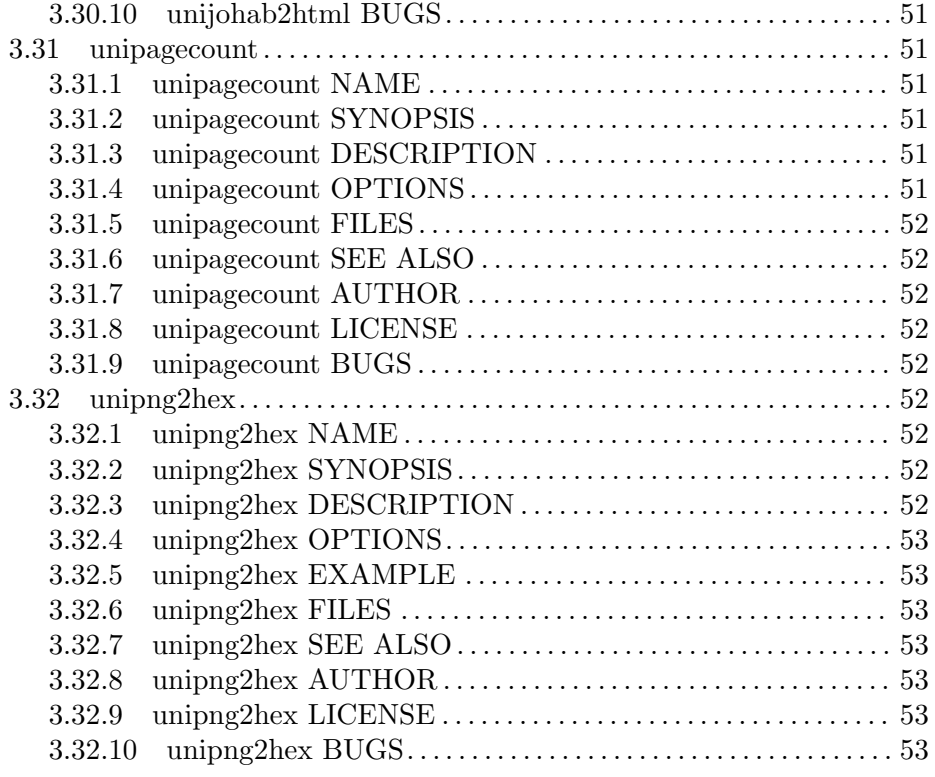

# <span id="page-10-0"></span>1 Introduction

This document describes the process of using the GNU Unifont utilities to create a font. The steps described in the "Using Graphical Tools" section in the "Tutorial" chapter are more or less the steps that I (Paul Hardy) followed to add thousands of glyphs to GNU Unifont, except that I didn't have the luxury of just typing make to make a new font while adding those glyphs in the beginning.

I streamlined the font build process after I was done drawing the Unicode 5.1 glyphs.

If you have questions, please email unifoundry@unifoundry.com. You can check for the latest Unifont news at http://savannah.gnu.org/projects/unifont and http://unifoundry.com. You can also submit a bug report through the http://savannah.gnu.org/projects/unifont page.

DISCLAIMER: Donald Knuth warned in his Metafont book that if someone started designing type, they would never again be able to look at a page of text normally and just read its content. There is a point of no return beyond which a serious font designer begins looking at how individual letters in a font on a page are drawn, and how they might be improved. Be warned!

— Paul Hardy (unifoundry@unifoundry.com) 2008, 2013

# <span id="page-11-0"></span>2 Tutorial

This chapter provides a step-by-step tutorial on using the Unifont utility programs to modify a font in the GNU Unifont format.

# 2.1 Unicode

Unicode is an international standard to encode all the world's scripts with one universal scheme. Unicode is the default encoding for web pages and is gaining popularity in many other applications. To learn more about Unicode, look at code charts, and see the latest developments, check out

#### http://unicode.org

Unifont follows the Unicode encoding scheme. Unicode defines the numeric value of a character, but does not define one particular font. There can be (and are) many fonts that support a subset of Unicode characters.

In 1998, Roman Czyborra observed that there was still no font, free or commercial, with complete Unicode coverage. He envisioned a low-quality bitmapped font as an easy way to produce a font that covered much of the Unicode standard.

# 2.2 Unifont Structure

GNU Unifont is a bitmapped pixel font, which is also converted to an outline TrueType font. Roman Czyborra began this font in 1998 with a goal of having one glyph rendered for each visible character in the Unicode Basic Multilingual Plane (Plane 0, the first 65,536 characters). His original writing on this is at http://czyborra.com/unifont/.

(Note that the term "character" is used very loosely here for simplicity; the Unicode Standard has a stricter definition of what constitutes a character.)

The font is dual-width. Each character is 16 pixels tall, and either 8 or 16 pixels wide. The characters are stored in a unique .hex file format invented by Roman Czyborra as a convenient way of giving each character exactly a one line specification. Conversion between this .hex format and Bitmap Distribution format (BDF) font format is trivial.

Glyphs can actually be 8, 16, 24, or 32 pixels wide, but this extended capability should be considered experimental. Prior to the release of Unicode 10.0.0, hooks were put in place in some of the Unifont utilities to allow for the possibility of future fonts to represent complex glyphs such as Cuneiform. Unicode 10.0.0 created a need for quadruple-width glyphs (31 pixels wide, encoded as 32 pixels wide) for some historic Chinese ideographs assigned to the Plane 0, also referred to as the Basic Multilingual Plane (BMP); that currently is the only place glyphs other than single- or double-width are used. As a result, those Unifont utilities that support quadruple-width glyphs have updated descriptions in the reference section of this document.

### 2.3 Hex File Format

By convention, files containing the Unifont native font format have the extension ".hex". Their format is extremely simple, consisting of two fields separated with a colon (":") and ending with a newline.

The first field is the Unicode code point, in hexadecimal. For all Plane 0 code points, this is a four digit hexadecimal number. Hexadecimal digits are (in order) 0, 1, 2, 3, 4, 5, 6, 7, 8, 9, A, B, C, D, E, and F. The Unicode Standard uses a hexadecimal number to assign each character a location. These locations are called "code points" and their range is 0 through 10FFFF, inclusive.

The range 0000 through FFFF, inclusive, is called the Basic Multilingual Plane (BMP), or Plane 0. This plane contains glyphs for most of the world's modern writing scripts.

Unifont utilities support glyphs across the entire Unicode range. The current distribution includes glyphs for Unicode's Plane 0, Plane 1 (the Supplementary Multilingual Plane, or SMP), and beyond. Coverage of the SMP is only partial.

The first field in a .hex file should be either four digits long for the Basic Multilingual Plane, or six digits long for higher Unicode planes, following the convention of the Unicode Standard.

The second field is a string of hexadecimal digits. There are 32 digits for a character that is 8 pixels wide, and 64 digits for a character that is 16 pixels wide.

The good news is you don't have to worry about these long digit strings. Roman Czyborra wrote a utility, hexdraw, to convert .hex fonts to a form that can be edited with a plain text editor, then converted back into .hex format.

Paul Hardy wrote two utilities to do the same thing except with bitmapped graphics images for editing with a graphics editor: unihex2bmp converts a block of 256 characters into a graphics file, and unibmp2hex converts such a graphics file back into .hex format. These bitmaps display the 256 characters in a block arranged in a 16 by 16 character grid. The graphics editor must maintain the image as a monochrome (black and white) file, with one bit per pixel. After conversion from a .bmp file back to a .hex file, the next step is conversion to a BDF font file. A BDF file can only encode a pixel being on or off (i.e., black or white only with no intermediate shades of gray).

Andrew Miller later converted unihex2bmp and unibmp2hex to Perl, transforming them into unihex2png and unipng2hex, respectively. These programs convert Unifont .hex files to and from Portable Network Graphics files.

The unihex2png,unipng2hex, and hexdraw programs handle the full Unicode code point range of 0x000000 through 0x10FFFF. The unit examples and unit burgariant support the full 32-bit unsigned integer range of 0x00000000 through 0xFFFFFFFF, but have not been tested extensively beyond the Unicode upper limit of 0x10FFFF. The range of the C programs might be truncated in the future to only cover to 0x10FFFF, the limit of the Unicode code point space.

Rebecca Bettencourt has created two free software programs on her KreativeKorp.com website that are well-suited for Unifont editing: Bits'n'Picas and PowerPaint. The Bits'n'Picas program can read, directly graphically edit, and write native Unifont .hex format files. The PowerPaint program can also edit bitmaps, and is compatible with Unifont's unibmp2hex and unipng2hex utilities. For more information, visit Rebecca's software page on her website at <https://www.kreativekorp.com/software/>. Kreative License: Bits'n'Picas and PowerPaint are dual-licensed under the Mozilla Public License version 1.1 and the GNU Lesser General Public License version 3.

#### <span id="page-13-0"></span>2.4 Using Graphical Tools

Let's look at an example. Suppose you want to modify the Coptic letters in the range U+2C80..U+2CFF ("U+" is Unicode shorthand). These letters are in the upper half of the block U+2C00..U+2CFF. The Unicode utilities in this package refer to this as "page" 2C. "Page" is not a Unicode term — it is just a term unique to this package to refer to a block of 256 code points/characters. The equivalent Unicode term is "row"; however, that term could cause confusion with a row being 16 code points in a code chart; hopefully the term "page" is less ambiguous.

The steps to follow will be:

- 1. Convert the .hex version of the page 2C range as a 16 by 16 bitmapped grid.
- 2. Modify the bitmap in any graphics editor, being careful to re-save it as a Windows Bitmap (.bmp) or Wireless Bitmap file when finished.
- 3. Convert the modified bitmap back into a .hex font file.
- 4. Merge the results with the original unifont.hex file (or whatever its name might be).
- 5. Run unidup on the resulting sorted file to guard against duplicate character definitions.
- 6. Create the new bitmapped version of the font.
- 7. Check the compiled font for duplicates.
- 8. If there are duplicates, remove them and go back to Step 5.
- 9. Create the new TrueType version or other versions of the font.

Note that Rebecca Bettencourt's **Bits'n'Picas** program (mentioned in the preivous section) can cover Steps 1 through 3.

If the script has combining characters (such as accent glyphs), also add their code points to the proper \*combining.txt file in the directory for the corresponding Unicode plane. That way, when the font is converted to TrueType those glyphs will be correctly positioned. For a script with combining characters, all glyphs that can appear with combining characters must have the same width so that the combining characters will be properly positioned.

Step 1: Convert the .hex range into a bitmap grid. Assuming our font file is named unifont.hex, type

unihex2bmp -p2C < unifont.hex > uni2C.bmp

Step 2: Modify uni2C.bmp with your favorite graphics editor. Note that whatever graphics editor you use should ideally preserve the file as a black and white bitmap (monochrome), with one bit per pixel. However, unibmp2hex will convert a 24- or 32-bit RGB (Red, Green, and Blue) image back into a .hex file.

During editing, you can draw guidelines outside the actual 16x16 font pixel area; they will be ignored when converting back into .hex format. You can also erase the grid borders between code points on purpose or by accident, and it will have no effect on the generated .hex file. Just don't erase the code point numbers on the outer edges of the grid. The conversion from .bmp back to .hex only looks at the "U+0000" in the upper left-hand corner of the bitmap graphic and other code point numbers, and at each code point's 16x16 pixel area inside its 32x32 pixel grid area. Every other artifact in the final graphics file outside these areas is ignored.

If a new version of Unicode adds glyphs to a page that were previously unassigned, be sure to remove the newly-assigned code points from the corresponding unassigned.hex file because the code point is no longer unassigned.

Step 3: Convert the edited .bmp file back into .hex format:

unibmp2hex < uni2C.bmp > uni2C.hex

Note that the conversion from a bitmap image to a .hex file cannot distinguish between a legitimate single- or double-width space character and a code point that does not have an assigned value. Therefore, space glyphs are separately contained in the spaces.hex file.

Step 4: Merge the results with the original unifont.hex file. This requires several sub-steps:

- Edit the original unifont.hex file and delete the lines that begin with "2C".
- Insert the uni2C.hex file into unifont.hex, either with a text editor such as emacs or vi, or with a GNU/Linux command such as:

sort uni2C.hex unifont.hex > new-unifont.hex

This second option (using sort) is preferred, because unidup (in Step 5) might miss duplicate code points if your final result isn't in proper order.

Step 5: Make sure there are no duplicates with unidup:

unidup < unifont.hex

or

unidup < new-unifont.hex

depending on the name of your final font file. If there is no output, your modified font contains no duplicates.

This editing is best done on an input .hex file, such as unifont-base.hex.

Step 6: Create the new bitmapped version of the font. In the font/ directory, type

make hex

Step 7: Check the compiled font for duplicates. Change to the font/compiled/ directory and run

#### unidup < mynewfontfile.hex

for whatever font file you created.

Step 8: If there are duplicates, remove them in the font/ directory and go back to Step 5. Step 9: Create the new TrueType version of the font and all other bitmapped versions. From the font/ directory, type

make distclean && make

Then be prepared to wait a long time unless you are using a computer with plenty of RAM and CPU horsepower. Your computer should have at least 256 Megabytes of virtual memory (RAM), and at least 500 Megabytes of free disk space.

To only create a BDF font, in the font/ directory just type

make bdf

To only create a BDF and PCF font, in the font/ directory type

make pcf

Creating a BDF font is the first step in creating a PCF font (not counting generating the compiled master ".hex" input file). BDF fonts can be created just with the tools in this <span id="page-15-0"></span>package. PCF fonts are created by running bdftopcf on the BDF font. TrueType fonts require FontForge.

The Unifont package also includes two programs for working with Portable Network Graphics (PNG) files instead of BMP files. These utilities are unihex2png and unipng2hex. They work in a similar manner to the corresponding programs unihex2bmp and unibmp2hex, respectively.

To use unihex2png instead of unihex2bmp, continuing the example of the Coptic script in the U+2Cxx range, type:

unihex2png -p 2C -i unifont.hex -o uni2C.png

Note that with unihex2bmp specifying input and output files is optional, while with unihex2png at least the PNG filename must be given explicitly. More specifically, unihex2png will read a .hex file format input from STDIN if no "-i" argument is specified, but the name of the binary PNG file must always be specified with the "-o" option.

Then edit the resulting PNG file to your heart's content. When done, convert the file back into a unifont.hex format file. In this example, type:

unipng2hex -i uni2C.png -o uni2C.hex

Similar to unihex2png, the binary PNG file must be specified with "-i" but the .hex format file will be written to STDOUT if the "-o" option is omitted.

Finally, merge your changes in with your main .hex font file as described previously in this section.

#### 2.5 Using Hexdraw

Roman Czyborra's original utility to edit glyphs is the hexdraw Perl script. Using the same script as in the previous chapter, Coptic, here are the steps for modifying unifont.hex using hexdraw.

First, realize that Unifont has tens of thousands of glyphs (characters, using the term character loosely). In this example, out of the tens of thousands of glyphs, we want to modify the range U+2C80..U+2CFF (only 128 glyphs).

The range U+2C80..U+2CFF could be extracted from unifont.hex by using the egrep utility to look for lines beginning with "2C8" through "2CF", or that range could be isolated by copying unifont.hex into another file, and deleting all lines except the desired range.

The following steps will probably minimize typographical errors, but they aren't the only way.

- 1. "Grep" the desired block of 256 glyphs (using the grep utility) and convert this into a text representation for editing.
- 2. Edit the block with a text editor, such as emacs or vi.
- 3. Convert the edited text file back into .hex format.
- 4. Delete the edited block range from the original font file.
- 5. Merge the two .hex files into one file.
- 6. Check for duplicates with unidup.
- 7. Generate new fonts as described in the "Using Graphical Tools" section above.

<span id="page-16-0"></span>Step 1: Extract the desired block with grep:

grep ``^2C'' unifont.hex | hexdraw > uni2C.txt

Step 2: Edit uni2C.txt with a text editor.

Step 3: Convert the text file back into .hex format:

hexdraw < uni2C.txt > uni2C.hex

Step 4: Delete the lines in the original unifont.hex file that begin with "2C".

Step 5: Merge the two files:

sort unifont.hex uni2C.hex > new-unifont.hex

or use Roman's hexmerge utility:

hexmerge unifont.hex uni2C.hex > new-unifont.hex

Step 6: Check for duplicates:

unidup < new-unifont.hex

Of course, remove any reported duplicates.

Step 7: Build the font as in the "Using Graphical Tools" section above. This can be as simple as typing

make

in the font/ directory.

I (Paul Hardy) had only used hexdraw in the very beginning of my work on Unifont. Once I got my graphics programs working, I ignored it for months. Then I wanted to go through all of the Yi Syllables and Yi Radicals — over 1000 glyphs — to fine-tune their horizontal alignment after I drew them. hexdraw turned out to be the perfect tool for this. By printing hyphens ("-") as place holders where a pixel is off, it allowed me to verify space to the left and right of each character. I later used hexdraw for similar fine-tuning of spacing on Hangul and other glyphs. It is ideal for the task.

#### 2.6 Checking Coverage

There should never be duplicates in a .hex file. If there are, remove them before the .hex font is turned into a BDF or other font file. The recommendations above include making liberal use of unidup to avoid such a situation.

The unipagecount program will print a hexadecimal number of code points that have coverage within each 256 code point block. The hexadecimal number will therefore range from 0 (no coverage) to  $100 (= 256$  decimal; full coverage). If a number is ever more than 100 hexadecimal (*i.e.*, 256 decimal), there must be an extra character (glyph) for that page of 256 code points.

To further look at the coverage within just one 256 code point page (using page 2C, containing Coptic, as our example) use

unipagecount -p2C < unifont.hex

Note that the "page number" can use upper- or lower-case letters:  $-p2C$  or  $-p2c$  will both work. That will print a 16 x 16 grid of U+2C00..U+2CFF. Of course, without placeholder glyphs for the unassigned code points from unassigned.hex in the  $U+2CO0$ .  $U+2CFF$  range, unipagecount can give a lower number than the true coverage.

<span id="page-17-0"></span>Using the  $-1$  flag with unipagecount will produce an HTML table with links to corresponding graphics images. You can get an idea of how this works in the font/compiled/ directory after running make; the index.html file in that directory will have a table with links to the 256 glyph maps in the font/compiled/bmp/ subdirectory.

With unipagecount, the background color of the cells will range from red (for  $0\%$  complete in that 256 code point block) to orange (a little coverage) to yellow (more coverage) to green (complete coverage). If a cell looks light red or pink, the corresponding code page probably has duplicate characters. Verify that with

```
sort unifont.hex | unidup
```
(substituting the name of your .hex file for unifont.hex).

To see the coverage of each Unicode script, copy the file font/coverage.dat into the same directory as the unifont.hex file you're examining. Then run

unicoverage < unifont.hex > coverage.out

This will give you all the scripts within the Unicode Basic Multilingual Plane, in order, with a percentage (0.0% through 100.0%) of each script's coverage. Note that to get the true coverage of assigned code points, you will have to merge unassigned.hex with the rest of unifont.hex if not done by default in your setup.

Using the .hex files in font/plane00/, you can create a font with all available glyphs with

```
sort font/plane00/*.hex >unifont-whole.hex
```
and run unicoverage using the resulting unifont-whole.hex file.

# 2.7 Custom Builds

The font can be built from within the font/ directory by simply typing

make

From the top-level directory (one level above the font/ directory), typing

```
make BUILDFONT=1
```
will also build the font. The font is not built by default by typing make from the top-level directory, because a pre-built version already exists in the font/precompiled/ directory. Font files are architecture-independent, so the only reason to build the font is if you modify its composition.

By default, source glyphs are read from the font/plane00/ directory. Glyphs for unassigned code points are built into the font by default, but glyphs for Private Use Area code points are not built into the font.

All of the .hex file names can be replaced selectively on the make command line to override their default values. Their locations are relative to the font/ directory. The list of component hex file variables is:

UNIFONTBASE The bulk of Unifont scripts CJK Most of the CJK Ideographs COPYLEFT The Copyleft glyph

<span id="page-18-0"></span>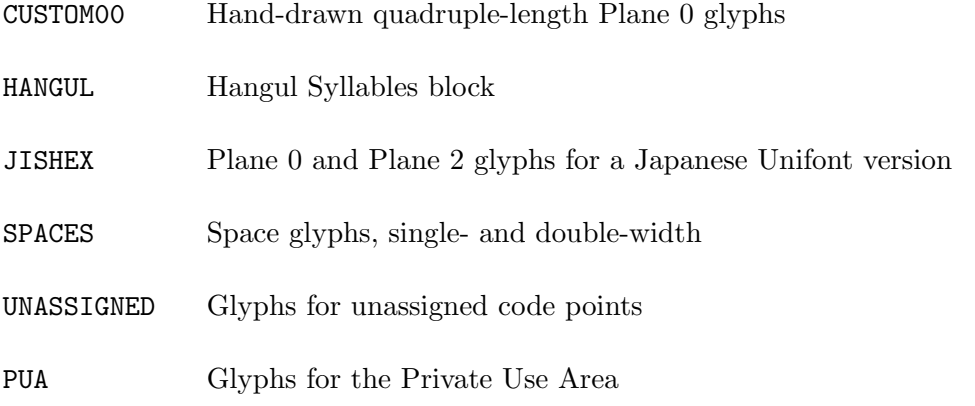

So, for example, to build a font that includes four-digit hexadecimal code point glyphs (as white digits on a black background) for the Private Use Area, type

make PUA="plane00/pua.hex"

because those glyphs reside in the font/plane00/pua.hex file.

To build a font that includes your own special PUA glyphs, type

make PUA="my-cool-PUA.hex"

or whatever the name is of your PUA glyph .hex file.

To create a build that includes the supplied PUA glyphs but not the unassigned code point glyphs, type

make PUA="plane00/pua.hex" UNASSIGNED=""

If you create a custom font build of your own in one gigantic file, you can build with just this file by declaring all the ordinary files to be null:

make UNIFONTBASE="mycustomfont.hex" \

CJK="" HANGUL="" UNASSIGNED="" PUA=""

Note that this command did not include an override for the glyphs for spaces contained in the font/plane00/spaces.hex file; that is, the variable SPACES was not redefined on the command line. You could also pass the argument SPACES="", but just be aware that those spaces glyphs are in a separate file for a reason. When graphical (".bmp") glyph files are converted back into hex string (".hex") format, the unibmp2hex utility doesn't know if a blank glyph area is a space glyph or not, so it doesn't encode anything. The font/plane00/spaces.hex file contains glyphs that are strings of 0s, with length depending on whether the space is nominally a single- or double-width space. (Unifont does not distinguish between finer spacing used in traditional typesetting, such as a thin space, en space, em space, or quad space; all spaces are either 8 pixels wide or 16 pixels wide.)

#### 2.8 OpenType

Unifont version 14.0.03 introduced the hex2otf program, which allows direct conversion of a Unifont .hex file into an OpenType font.

hex2otf reads a file in Unifont .hex file format and optionally reads a combining-characters file to handle combining character glyphs. It then creates an output font file containing a TrueType or OpenType font.

<span id="page-19-0"></span>The combining marks are not needed on glyphs that an operating system's rasterizer already supports. However, combining mark support is useful to support new Unicode additions that do not yet have widespread support. Combining mark support is also necessary for Private Use Area glyphs, because a rasterizer will not know which PUA glyphs are combining marks, or how to correctly position such marks.

hex2otf accepts TrueType and OpenType numeric IDs. For example, ID 1 designates the font family name. To create a subset of Unifont with name "Unifont Subset", type the following command with files in the appropriate locations:

```
hex2otf hex=unifont-base.hex pos=plane00-combining.txt \
    1="Unifont Subset" format=cff,bitmap,gpos out=unifont-subset.otf
```
For more information on hex2otf, see the man page in the Reference section of this document.

# 2.9 One Glyph per File

The unifont1per program will read a Unifont ".hex" file from standard input and create bitmap output files, one file per Unicode code point in the ".hex" file. This can be useful if you want to include single glyphs as graphic objects for illustration in a document or web page. Output files have names of the form "U+<codepoint>.bmp", where "<codepoint>" is the Unicode code point of the glyph.

Note that if you feed unifont1per a huge file of glyph hexadecimal strings, you will get a directory loaded with individual ".bmp" files, so use your judgment!

# 2.10 Viewing a Unifont File Interactively

The unifont-viewer Perl script uses the wxWidgets Perl library to present a dynamic graphical representation of a Unifont hex file. This is a convenient way to scan quickly through a complete Unifont hex file. It is ideal for scanning through a Unifont hex source file after you have made changes.

Use unifont-viewer to open any Unifont hex file, whether in the Basic Multilingual Plane or up to the maximum Unicode code point of U+10FFFF. The font is displayed graphically in sections of 16-by-16 glyph grids (256 glyphs—a "page" in Unifont lingo). The page numbers (the upper portion of the hexadecimal code point range) appear in a list along the left-hand side. Only page ranges that are present in the Unifont hex file are listed.

When unifont-viewer loads a hex file, it begins by displaying the first "page" range in that file.

# 2.11 Seeing the Big Picture (Literally!)

The GNU Unifont 6.3 release introduced a new program, unifontpic. This produces a chart of all the Basic Multilingual Plane glyphs in Unifont. By default the chart is arranged as a 256-by-256 glyph table. Specifying the -l option produces a chart that is 16 glyphs wide by 4,096 glyphs long. See unifontpic(1) for more information.

The "long" version, created with unifontpic -l, only produces 16 glyphs per row. This is more useful for scrolling through on a computer screen.

<span id="page-20-0"></span>GIMP, the GNU Image Manipulation Program, will properly display the resulting long .bmp file (at least under GNOME), but not all graphics utilities can. The output file is over 65,536 pixel rows tall, which causes problems with some graphics programs.

To generate a chart with all your glyphs in one giant unifont.hex file, type the command

unifontpic < unifont.hex > unifont.bmp

The output is a monochrome Bitmap Graphics Format (.bmp) file. If you prefer PNG files, use your favorite graphics program or conversion program to convert the BMP file to a PNG file.

This utility is especially useful if you are customizing the font, for example if adding your own Private Use Area glyphs.

Single-width and double-width glyphs are reproduced in this bitmap file at the correct aspect ratios. Triple-width and quadruple-width glyphs will be compressed 50% in the horizontal dimension to fit within a 16-by-16 pixel glyph cell.

The default 256-by-256 code point chart will render satisfactorily on a sheet of paper approximately 3 feet by 3 feet (1 meter by 1 meter) at 120 dots per inch. Thus the square format is suitable for printing.

# 2.12 Combining Circles

The earliest versions of Unifont (before the 5.1 release) used glyphs that showed dashed circles for combining characters. This is how the glyphs appear in The Unicode Standard code charts. In version 5.1, Paul Hardy was able to get combining characters to appear superimposed correctly in the TrueType version of the font. (There are no plans to try to get combining characters to work in a BDF or PCF version owing to the limitations of those bitmapped font formats.)

With combining characters working in the TrueType font, Paul Hardy created variations of Unifont with and without combining circles, the idea being that the version without combining circles would be used to create the TrueType font. The variation with combining circles was kept for reference.

Unifont Version 6.2 simplified the build to produce only one font variation, without combining circles.

Unifont Version 6.3 introduced a new utility, unigencircles, to superimpose combining circles over glyphs with code points in a combining.txt file.

The latest Unifont release contains a parallel set of font files named unifont sample.\*. These "Unifont Sample" font files contain glyphs with combining circles where appropriate. The "Unifont Sample" font is therefore not intended for general-purpose writing, but only for illustrating each individual glyph as represented in The Unicode Standard.

To run unigencircles, start with the file font/ttfsrc/combining.txt and type a command of this form:

unigencircles combining.txt < unifont.hex > unifont-circles.hex

where unifont.hex is a single file containing all the glyphs you wish to render.

Because the output is another .hex file, you can use all Unifont utilities with this resulting file just as you would with the .hex files in font/plane00/.

<span id="page-21-0"></span>If you want to build a font from this generated unifont.hex file, you could type

```
make UNIFONTBASE="unifont-circles.hex" CJK="" HANGUL="" \
```
UNASSIGNED="" PUA=""

as discussed above. In this case, if you included font/plane00/spaces.hex in the unifont.hex input file, you should also set SPACES="" on the command line so that you only read in your final custom unifont-circles.hex file.

# 2.13 Installing Fonts on GNU/Linux

The original standard font format of Unifont was a BDF font. The newer PCF font format loads much faster when a program begins, and so is preferable for installations using the X Window System and similar environments.

Compress PCF fonts using

gzip -9 fontname.pcf

Copy the resulting fontname.pcf.gz file to /usr/share/fonts/X11/misc/ or place in a local font directory if your windowing software supports that (for example,  $\gamma$ .fonts/).

Copy TrueType fonts to /usr/share/fonts/truetype/ uncompressed or place in your local font directory. Note: on some versions of Unix, such as Solaris, the name of the TrueType directory might be TrueType and might be under /usr/share/fonts/X11/ — examine the system fonts directories, then modify the font make install rule accordingly.

On most flavors of GNU/Linux with the latest xset utility (including the latest Debian and Red Hat releases), the following command should allow you to start using the font immediately:

#### xset fp rehash

The safest way to make sure the system knows about the new fonts will be to restart the X Window System or even reboot.

# 2.14 Creating a Brand New Font

The original tools will only produce glyphs that are 16 pixels tall, and either 8 or 16 pixels wide. The utilities unihex2png, unipng2hex, hexdraw, and hex2bdf now also support glyph heights of 24 and 32 pixels, and glyph widths of 8, 16, 24, and 32 pixels, but this is not fully tested. PNG glyphs that are 32 pixels wide are only supported if the glyphs are also 32 pixels tall. These dimensions are available for experimental use. See the respective sections for each of these programs in the Reference chapter of this document, or their respective man pages.

To create a brand new font (or even to add a new script to Unifont in the future), plan out the basic dimensions of the characters:

- How far above the lowest pixel will the baseline appear (in other words, how many rows are necessary for descenders such as in the glyphs for 'g', 'q', and 'y')?
- How many pixels must be empty on top and bottom for accents (in other words, what will the height of capital letters be)?
- Must glyphs be centered, left-aligned, or right-aligned?

<span id="page-22-0"></span>• For a Latin font, what will the "x-height" be (the height of a lower-case "x" and related letters, such as "n" and "r")?

Consistent capital heights, x-heights, descender depths, and centering will produce a better looking font. Look over the entire script and plan out a template grid that is consistent for the entire script. Then use that template for each glyph you draw for the script.

Unifont characters for the most part leave the left-most or right-most column of pixels blank if possible (consistent within each script) for left-to-right scripts. Centering is done around the fourth pixel (if a glyph is eight pixels wide) or around the eighth pixel (if a glyph is 16 pixels wide).

Experimenting and (above all) having fun with these utilities is the best way to learn.

# 2.15 Updates to Unicode

If a currently unassigned code point is assigned to a character in the future, the font can be updated as follows:

- 1. Delete the code point's entry from the corresponding font/plane00/unassigned.hex file, as that code point will no longer be unassigned.
- 2. Determine which existing .hex file should contain the newly defined character (examine the files to see which one contains other glyphs in the script. For Plane 0:
	- unifont-base.hex contains most scripts
	- wqy.hex contains most CJK ideographs; its name pays homage to the Wen Quan Yi font, the source of almost all of its glyphs
	- hangul-syllables.hex contains the Hangul Syllables block (U+AC00..U+D7A3); this should never have new code points added as it covers the fixed range of the Unicode Hangul Syllables block
	- spaces.hex contains the list of single- and double-width spaces

If in doubt (for example, if a new script is added to Unicode and you are not sure which hex file to augment), add the new glyphs to unifont-base.hex for the Plane 0 range.

- 3. Update the appropriate .hex file.
- 4. Consider if font/coverage.dat has to be updated. Follow its existing format to insert a new glyph range, being sure to change any previously unassigned ranges before or after the newly added range.
- 5. Make a new .hex version of the font, and verify that you did not introduce any duplicates.
- 6. Run unipagecount and/or unicoverage as described previously to verify that you have not mistakenly deleted any existing characters.

Enjoy!

# <span id="page-23-0"></span>3 Reference

# 3.1 bdfimplode

# 3.1.1 bdfimplode NAME

bdfimplode − Convert a BDF font into GNU Unifont .hex format

# 3.1.2 bdfimplode SYNOPSIS

 $\textbf{bdfimplace} \le \textit{input-font}. \textit{bdf} \ge \textit{output-font}. \textit{hex}$ 

# 3.1.3 bdfimplode DESCRIPTION

bdfimplode reads a BDF font from STDOUT and writes GNU Unifont .hex conversion of the font to STDOUT.

# 3.1.4 bdfimplode FILES

\*.bdf font files

# 3.1.5 bdfimplode SEE ALSO

 $hex2bdf(1)$ ,  $hex2otf(1)$ ,  $hex2sfd(1)$ ,  $hexbraille(1)$ ,  $hexdraw(1)$ ,  $hexkinga(1)$ ,  $hexmerge(1)$ ,  $\mathbf{johab2syllabels}(1), \mathbf{johab2ucs2}(1), \mathbf{unibdf2hex}(1), \mathbf{unibmp2hex}(1), \mathbf{unibmpbump}(1), \mathbf{unibmpbump}(1), \mathbf{unibmpbump}(1), \mathbf{unibmpbump}(1), \mathbf{unibmpbump}(1), \mathbf{unibmpbump}(1), \mathbf{unibmpbump}(1), \mathbf{unibmpbump}(1), \mathbf{unibmpbump}(1), \mathbf{unibmpbump}(1), \mathbf{unibmpbump}(1), \mathbf{unibmpbump}(1), \mathbf{unibmpbump}(1), \mathbf{unibmpbump}(1), \math$ coverage(1), unidup(1), unifont(5), unifont-viewer(1), unifont1per(1), unifontchojung(1),  $uniform$  unifonthetam  $(1)$ , unigen-hangul $(1)$ , unigencircles $(1)$ , unigenwidth $(1)$ , unihex2bmp(1), unihex $2png(1)$ , unihexfill(1), unihexgen(1), unihexpose(1), unihexrotate(1), unijohab2html $(1)$ , unipagecount $(1)$ , unipng2hex $(1)$ 

# 3.1.6 bdfimplode AUTHOR

bdfimplode was written by Roman Czyborra.

# 3.1.7 bdfimplode LICENSE

bdfimplode is Copyright (C) 1998 Roman Czyborra.

This program is free software; you can redistribute it and/or modify it under the terms of the GNU General Public License as published by the Free Software Foundation; either version 2 of the License, or (at your option) any later version.

# 3.1.8 bdfimplode BUGS

**bdfimplode** was written to read a BDF file created by the **hex2bdf** script. It will not properly handle other BDF files with differing bounding boxes.

# 3.2 hex2bdf

# 3.2.1 hex2bdf NAME

hex2bdf − Convert a GNU Unifont .hex file into a BDF font

# 3.2.2 hex2bdf SYNOPSIS

hex2bdf [options] < input-font.hex > output-font.bdf

### <span id="page-24-0"></span>3.2.3 hex2bdf DESCRIPTION

hex2bdf reads a sorted GNU Unifont .hex file (sorted with the Unix sort utility) from STDIN and writes a BDF version of the font to STDOUT.

### 3.2.4 hex2bdf OPTIONS

#### −f "font-name"

Specify the target font name. If omitted, the default font name "Unifont" is assigned.

```
−v "font-version"
```
Specify the target font version. If omitted, the default version "1.0" is assigned.

```
−c "font-copyright"
```
Specify the target font copyright information. The default is the null string.

#### −r pixel-rows

Specify how many pixel rows tall a glyph is. The default is the traditional Unifont 16 rows of pixels. This is an addition to support  $unihex2png(1)$  and unipng2hex(1), which allow designing glyphs that are  $16, 24$ , or  $32$  pixel rows tall.

# 3.2.5 hex2bdf EXAMPLE

Sample usage:

hex2bdf  $-f$  "Unifont"  $-c$  "(C) 2013..." unifont.hex > unifont.bdf

### 3.2.6 hex2bdf FILES

\*.hex GNU Unifont font files

### 3.2.7 hex2bdf SEE ALSO

 $\text{bfimplied}(1), \quad \text{hex2otf}(1), \quad \text{hex2sfd}(1), \quad \text{hexbraille}(1), \quad \text{hexdraw}(1), \quad \text{hexkinya}(1),$ hexmerge(1), johab2syllables(1), johab2ucs2(1), unibdf2hex(1), unibmp2hex(1), unibmpbump(1), unicoverage(1), unidup(1), unifont(5), unifont-viewer(1), unifont1per(1),  $\text{uniform}(1), \text{ uniform}(\text{max}(1), \text{uniform}(1), \text{unigenhangul}(1), \text{unigencircircles}(1), \text{uni-}$ genwidth(1), unihex $2bmp(1)$ , unihex $2pnp(1)$ , unihexfill(1), unihexgen(1), unihexpose(1), unihexrotate(1), unijohab2html(1), unipagecount(1), unipng2hex(1)

# 3.2.8 hex2bdf AUTHOR

hex2bdf was written by Roman Czyborra.

### 3.2.9 hex2bdf LICENSE

hex2bdf is Copyright (c) 1998 Roman Czyborra.

This program is free software; you can redistribute it and/or modify it under the terms of the GNU General Public License as published by the Free Software Foundation; either version 2 of the License, or (at your option) any later version.

# 3.2.10 hex2bdf BUGS

No known bugs exist. Support for glyph heights other than 16 pixels is brand new and has not been extensively tested. '\" t

# <span id="page-25-0"></span>3.3 hex2otf

# 3.3.1 hex2otf NAME

hex2otf − Convert a GNU Unifont .hex file to an OpenType font

# 3.3.2 hex2otf SYNOPSIS

```
hex2otf [−−help] [−−version]
hex2otf operand ...
```
# 3.3.3 hex2otf DESCRIPTION

The **hex2otf** utility generates an OpenType font from a GNU Unifont .hex file.

hex2otf reads a file in Unifont .hex file format, as specified with the hex=filename.hex operand, and creates an OpenType file as specified with the out=filename.otf operand. A combining character offset file may optionally be specified with the pos=combining-file operand.

TrueType and OpenType ID fields are specified with operands of the form  $id = string$ .

A dummy GPOS table can be generated with the gpos option. The following subsection describes why this is beneficial.

# 3.3.3.1 GPOS RATIONALE

A dummy GPOS table is useful for positioning combining characters consistently. For example, HarfBuzz will perform fallback mark positioning on certain conditions, trying to put combining marks closer to their base characters. But it does not work well with the blank outlines generated by this utility, because blank outlines do not have relevant glyph extent values. The dummy GPOS table contains no useful position information, but its presence is enough for HarfBuzz to skip the fallback positioning. However, both HarfBuzz and Uniscribe will still precompose characters before rendering. For example, "a\\u0301" is rendered exactly as the glyph of U+00E1 (LATIN SMALL LETTER A WITH ACUTE), not the composite of two glyphs.

# 3.3.3.2 OUTPUT FORMAT CONSIDERATIONS

The font format should be carefully chosen. In general, using the **cff** and **gpos** operands together will produce good results on GNU/Linux, \*nix, Windows, and macOS systems. The current status of different formats is as follows:

#### CFF outline

May cause rendering issues in the Windows Command Prompt program.

#### CFF 2 outline

Not recognized by Windows.

#### TrueType outline

On Windows, this appears to be blurred in 16 pixels size due to the ClearType anti-alias mechanism; this can be fixed by embedding bitmaps.

<span id="page-26-0"></span>Bitmap-only

Contrary to the OpenType specification, a bitmap-only font has to be accompanied by blank outlines to be recognized.

#### 3.3.3.3 FUTURE DIRECTIONS

Some font parameters are hard coded into the source code for convenience. Other approaches may be preferable.

The generated fonts may produce incorrect result for vertical layout. More font parameters might be necessary if such a need arises.

Font size may be reduced by using e.g. CFF subroutines and TrueType font programs.

#### 3.3.4 hex2otf OPTIONS

−−help Print a brief help message and exit.

−−version

Print program version information and exit.

#### 3.3.5 hex2otf OPERANDS

hex=file Specify the input hex file pathname.

pos=file Optional. Specify the combining position file pathname.

out=file Specify the output pathname.

#### format=word[,word ...]

Specify the font format. Each word shall be one of the following:

- cff Generate CFF outlines. cff2 Generate CFF 2 outlines. truetype Generate TrueType outlines. blank Generate blank outlines. Generating a font with only blank outlines is not allowed. bitmap Generate embedded bitmap. Required if no outlines are generated. gpos Generate dummy GPOS table. See the "GPOS RA-TIONALE" section above. gsub Generate generic GSUB table with two entries: "DFLT" and "thai". "DFLT" improves glyph positioning in HarfBuzz, especially as relates to glyph reordering. "thai" directs HarfBuzz not to obtain Thai glyphs from the Unicode Private Use Area.
- $id$ =text Specify font attributes. id shall be an decimal integer from 0 to 255, corresponding to "Name ID" as defined in the OpenType specification  $\langle \text{https://docs.microsoft.com/en-us/trypography/opentype/spec/name#name-}$ ids>. text shall be value of the attribute in English (United States). Characters

beyond the ASCII range shall be encoded as UTF-8. Currently defined attributes relevant to Unifont are briefly listed below. Refer to the specification for full details.

<span id="page-28-0"></span>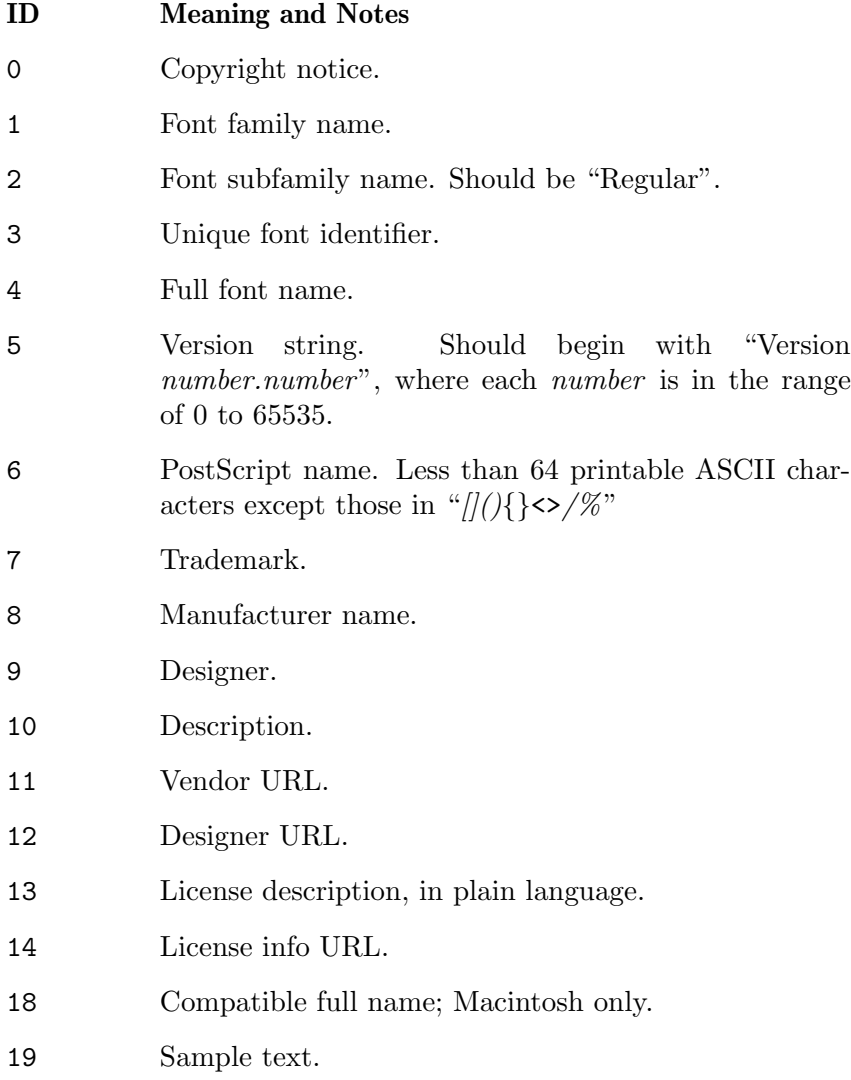

### 3.3.6 hex2otf FONTFORGE NOTE

Default FontForge package installations can incorrectly ignore the Unicode plane of glyphs beyond Plane 0 in CID-keyed fonts (such as are generated with the format=cff option). This is caused by the presence of the file Adobe-Identity-0.cidmap, which FontForge interprets incorrectly to determine Unicode code point glyph mappings if present. This file is located in /usr/share/fontforge/cidmap or a similar directory on GNU/Linux systems. Removing or renaming Adobe-Identity-0.cidmap will cause FontForge to fall back on OpenType cmap entries in the font. FontForge will then correctly display all Unicode code points.

# 3.3.7 hex2otf EXAMPLE

Sample usage:

hex2otf hex=unifont.hex pos=combining.txt \

```
format=cff,gpos,gsub out=unifont.otf
```
# <span id="page-29-0"></span>3.3.8 hex2otf EXIT STATUS

Status values are defined in  $\le$ stdlib.h>. The program exits with status EXIT\_SUCCESS upon successful font generation, or EXIT\_FAILURE if an error occurred. If an error condition is encountered, hex2otf writes a brief diagnostic message to STDERR; in this event, the state of the output font file will be undefined.

# 3.3.9 hex2otf SEE ALSO

unifont $(5)$ , hex $2\text{bdf}(1)$ 

# 3.3.10 hex2otf AUTHOR

hex2otf was written by 何志翔 (He Zhixiang).

# 3.3.11 hex2otf LICENSE

hex2otf is Copyright  $\circ$  2022  $\uparrow \uparrow \uparrow$  (He Zhixiang).

This program is free software; you can redistribute it and/or modify it under the terms of the GNU General Public License as published by the Free Software Foundation; either version 2 of the License, or (at your option) any later version.

# 3.4 hex2sfd

# 3.4.1 hex2sfd NAME

hex2sfd − Convert a GNU Unifont .hex file into a FontForge .sfd format

# 3.4.2 hex2sfd SYNOPSIS

hex2sfd < input-font.hex > output-font.sfd

# 3.4.3 hex2sfd DESCRIPTION

hex2sfd reads a GNU Unifont .hex file from STDIN and writes an outline font representation in FontForge Spline Font Database (.sfd) format. The resulting .sfd file can then be converted by FontForge into a TrueType .ttf font.

# 3.4.4 hex2sfd FILES

GNU Unifont .hex font files for input, FontForge .sfd font files for output

# 3.4.5 hex2sfd SEE ALSO

 $\text{bfimplied}(1), \quad \text{hex2bdf}(1), \quad \text{hex2otf}(1), \quad \text{hexbraille}(1), \quad \text{hexdraw}(1), \quad \text{hexking}(1),$  $hexmerge(1),$  johab2syllables $(1),$  johab2ucs2 $(1),$  unibdf2hex $(1),$  unibmp2hex $(1),$ unibmpbump(1), unicoverage(1), unidup(1), unifont(5), unifont-viewer(1), unifont1per(1),  $uniform(1)$ ,  $uniform(x)$ ,  $uniform(ksx(1))$ ,  $uniform(c(1))$ ,  $unigencircles(1)$ ,  $unigenhangul(1)$ ,  $uni$  $g$ enwidth(1), unihex $2bmp(1)$ , unihex $2pnp(1)$ , unihexfill(1), unihexgen(1), unihexpose(1), unihexrotate(1), unijohab2html(1), unipagecount(1), unipng2hex(1)

# 3.4.6 hex2sfd AUTHOR

hex2sfd was written by Luis Alejandro González Miranda in 2005, with modifications by Paul Hardy in 2008.

### <span id="page-30-0"></span>3.4.7 hex2sfd LICENSE

hex2sfd is Copyright © 2005 Luis Alejandro González Miranda, © 2008 Paul Hardy.

This program is free software; you can redistribute it and/or modify it under the terms of the GNU General Public License as published by the Free Software Foundation; either version 2 of the License, or (at your option) any later version.

# 3.4.8 hex2sfd BUGS

No known bugs exist.

# 3.5 hexbraille

### 3.5.1 hexbraille NAME

hexbraille − Algorithmically generate the Unicode Braille range (U+28xx)

# 3.5.2 hexbraille SYNOPSIS

hexbraille > output-font.hex

# 3.5.3 hexbraille DESCRIPTION

hexbraille generates a GNU Unifont .hex format file (written on stdout) containing the Braille dot patterns in the Unicode range U+2800..U+28FF.

# 3.5.4 hexbraille FILES

braille.hex output font files

### 3.5.5 hexbraille SEE ALSO

 $bdfimplode(1), hex2bdf(1), hex2otf(1), hex2sfd(1), hexdraw(1), hexking(1), hexmerge(1),$  $johab2syllables(1)$ ,  $johab2ucs2(1)$ , unibdf $2hex(1)$ , unibm $p2hex(1)$ , unibmpbump $(1)$ , unicoverage(1), unidup(1), unifont(5), unifont-viewer(1), unifont1per(1), unifontchojung(1),  $uniform$  unifonthetam  $(1)$ , unigen-hangul $(1)$ , unigencircles $(1)$ , unigenwidth $(1)$ , unihex2bmp(1), unihex2png(1), unihexfill(1), unihexgen(1), unihexpose(1), unihexrotate(1), unijohab2html $(1)$ , unipagecount $(1)$ , unipng2hex $(1)$ 

# 3.5.6 hexbraille AUTHOR

hexbraille was written by Roman Czyborra, who named this script "braille.pl". In 2003, Roman incorporated a bug fix from Dominique at unruh.de.

# 3.5.7 hexbraille LICENSE

hexbraille is Copyright (C) 1998 Roman Czyborra.

This program is free software; you can redistribute it and/or modify it under the terms of the GNU General Public License as published by the Free Software Foundation; either version 2 of the License, or (at your option) any later version.

# 3.5.8 hexbraille BUGS

No known bugs exist.

# <span id="page-31-0"></span>3.6 hexdraw

#### 3.6.1 hexdraw NAME

hexdraw − Convert a GNU Unifont .hex file to and from an ASCII text file

### 3.6.2 hexdraw SYNOPSIS

hexdraw [−−height height] < input-font.hex > output-font.txt hexdraw  $[- -\text{height} \mid \text{height}]$  < input-font.txt > output-font.hex

### 3.6.3 hexdraw DESCRIPTION

hexdraw reads a sorted GNU Unifont .hex file from STDIN and writes a two dimensional ASCII art rendering for each glyph to STDOUT. The output file can be edited with any text editor, then converted back into a .hex file. Unifont ASCII hexadecimal glyphs are 16 pixels high and can be 8, 16, 24, or 32 pixels wide.

# 3.6.4 hexdraw OPTIONS

#### −−height

By default, hexdraw expects glyphs to be 16 rows high. Alternatively, a different height of 24, 32, or 64 can be specified, for glyphs that are up to 128 columns wide by 64 rows high.

### 3.6.5 hexdraw FILES

\*.hex GNU Unifont font files

### 3.6.6 hexdraw SEE ALSO

 $\text{bfimplied}(1), \quad \text{hex2bdf}(1), \quad \text{hex2otf}(1), \quad \text{hex2sfd}(1), \quad \text{hexbraille}(1), \quad \text{hexking}(1),$ hexmerge(1), johab2syllables(1), johab2ucs2(1), unibdf2hex(1), unibmp2hex(1), unibmpbump(1), unicoverage(1), unidup(1), unifont(5), unifont-johab631(5), unifont-viewer(1),  $uniformt1per(1)$ , unifontchojung $(1)$ , unifontksx $(1)$ , unifontpic $(1)$ , unigen-hangul $(1)$ , unigen $circles(1)$ , unigenwidth $(1)$ , unihex $2bmp(1)$ , unihex $2png(1)$ , unihexfill $(1)$ , unihexgen $(1)$ , unihexpose(1), unihexrotate(1), unijohab2html(1), unipagecount(1), unipng2hex(1)

### 3.6.7 hexdraw AUTHOR

hexdraw was written by Roman Czyborra.

### 3.6.8 hexdraw LICENSE

hexdraw is Copyright (c) 1998 Roman Czyborra.

This program is free software; you can redistribute it and/or modify it under the terms of the GNU General Public License as published by the Free Software Foundation; either version 2 of the License, or (at your option) any later version.

# 3.6.9 hexdraw BUGS

No known bugs exist.

# <span id="page-32-0"></span>3.7 hexkinya

### 3.7.1 hexkinya NAME

hexkinya − Create the Private Use Area Kinya syllables

# 3.7.2 hexkinya SYNOPSIS

hexkinya > plane15.hex

### 3.7.3 hexkinya DESCRIPTION

hexkinya contains pre-defined initial, middle, and final Kinya alphabet glyphs to form syllables. The output is the Kinya Syllables Private Use Area block of the ConScript Unicode Registry (CSUR). The output range is U+0F0000 through U+0FDE6F, inclusive.

Note that Plane 15 also contains Pikto glyphs, which follow after Kinya.

### 3.7.4 hexkinya FILES

None.

# 3.7.5 hexkinya SEE ALSO

 $\text{bfimplied}(1), \quad \text{hex2bdf}(1), \quad \text{hex2otf}(1), \quad \text{hex2sfd}(1), \quad \text{hexbraille}(1), \quad \text{hexdraw}(1),$ hexmerge(1), johab2syllables(1), johab2ucs2(1), unibdf2hex(1), unibmp2hex(1), unibmpbump(1), unicoverage(1), unidup(1), unifont(5), unifont-viewer(1), unifont1per(1),  $unifontchojung(1), unifontksx(1), unifontpic(1), unigenhangul(1), unigencircircles(1), uni$  $genvidth(1)$ , unihex $2bmp(1)$ , unihex $2pnp(1)$ , unihexfill $(1)$ , unihexgen $(1)$ , unihexpose $(1)$ , unihexrotate(1), unijohab2html(1), unipagecount(1), unipng2hex(1)

### 3.7.6 hexkinya AUTHOR

hexkinya was written by Andrew Miller.

### 3.7.7 hexkinya LICENSE

hexkinya is Copyright  $\odot$  2014 by Andrew Miller.

This program is free software; you can redistribute it and/or modify it under the terms of the GNU General Public License as published by the Free Software Foundation; either version 2 of the License, or (at your option) any later version.

### 3.7.8 hexkinya BUGS

No known bugs exist.

# 3.8 hexmerge

#### 3.8.1 hexmerge NAME

hexmerge − Merge two or more GNU Unifont .hex font files into one

### 3.8.2 hexmerge SYNOPSIS

hexmerge input-font1.hex input-font2.hex > output-font.hex

# <span id="page-33-0"></span>3.8.3 hexmerge DESCRIPTION

hexmerge reads two or more GNU Unifont .hex files, sorts them, and writes the combined font to stdout.

# 3.8.4 hexmerge FILES

\*.hex GNU Unifont font files

# 3.8.5 hexmerge SEE ALSO

 $bdfimplode(1), hex2bdf(1), hex2otf(1), hex2sfd(1), hexbraidle(1), hexkinga(1), hexdraw(1),$  $johab2syllables(1)$ ,  $johab2ucs2(1)$ , unibdf2hex $(1)$ , unibm $p2hex(1)$ , unibmpbump $(1)$ , unicoverage(1), unidup(1), unifont(5), unifont-viewer(1), unifont1per(1), unifontchojung(1),  $uniformksx(1)$ ,  $uniformpc(1)$ ,  $unigen-hangul(1)$ ,  $unigencircles(1)$ ,  $unigenwidth(1)$ ,  $unin$ hex2bmp(1), unihex $2png(1)$ , unihexfill(1), unihexgen(1), unihexpose(1), unihexrotate(1), unijohab2html $(1)$ , unipagecount $(1)$ , unipng2hex $(1)$ 

# 3.8.6 hexmerge AUTHOR

hexmerge was written by Roman Czyborra.

# 3.8.7 hexmerge LICENSE

hexmerge is Copyright (c) 1998 Roman Czyborra.

This program is free software; you can redistribute it and/or modify it under the terms of the GNU General Public License as published by the Free Software Foundation; either version 2 of the License, or (at your option) any later version.

# 3.8.8 hexmerge BUGS

No known bugs exist.

# 3.9 johab2syllables

# 3.9.1 johab2syllables NAME

johab2syllables − Convert Unifont Johab 6/3/1 file to Hangul Syllables

# 3.9.2 johab2syllables SYNOPSIS

johab2syllables −i hangul-base.hex −o hangul-syllables.hex

# 3.9.3 johab2syllables DESCRIPTION

johab2syllables generates the modern Hangul Syllables Unicode range, U+AC00..U+D7A3, from an input Unifont .hex file encoded in Johab 6/3/1 format. This program demonstrates how to use functions in the unihangul-support.c file to map a Hangul Syllables code point to the choseong, jungseong, and jongseong Hangul Jamo that comprise each syllable.

This program is specifically designed to generate the Unicode Hangul Syllables range only, and does not shift final consonants (jongseong) if the vowel contains two long vertical strokes. For a more general program that uses the entire Hangul Jamo modern, ancient, and extended ancient ranges of U+1100..U+11FF, U+A960..U+A97F, and U+D7B0..D7FF, <span id="page-34-0"></span>and which does shift jongseong right one column for vowels with two long vertical strokes on the right, see **unigen-hangul**(1). That program is used to generate the distributed Unifont Hangul Syllables range.

Hangul

1100-1112 Modern initial consonants (choseong)

1161-1175 Modern medial vowels and diphthongs (jungseong)

11A8-11C2

Modern final consonants (jongseong).

#### 3.9.4 johab2syllables OPTIONS

Function

 $-h, --help$ 

Print a help message and exit.

−i input\_file

Unifont hangul-base.hex formatted input file.

−o output\_file

Unifont .hex format output file.

### 3.9.5 johab2syllables EXAMPLES

johab2syllables -i hangul-base.hex -o hangul-syllables.hex johab2syllables < hangul-base.hex > hangul-syllables.hex

### 3.9.6 johab2syllables FILES

Unifont .hex files in Johab  $6/3/1$  encoding. See **unifont-johab631**(5) for a description of the input file structure. This program uses functions contained in the file unihangul-support.c.

### 3.9.7 johab2syllables SEE ALSO

 $\text{bdfimplode}(1), \text{hex2bdf}(1), \text{hex2otf}(1), \text{hex2sfd}(1), \text{hexbraille}(1), \text{hexdraw}(1), \text{hexkinga}(1),$ hexmerge(1), johab2ucs2(1), unibdf2hex(1), unibmp2hex(1), unibmpbump(1), unicov $erage(1)$ , unidup(1), unifont(5), unifont-johab631(5), unifont-viewer(1), unifont1per(1),  $\text{uniform}(1), \text{ uniform}(\text{max}(1), \text{uniform}(1), \text{uniform}(\text{max}(1), \text{uniform}(1)), \text{uniform}(\text{max}(1))$  $gencircles(1), unigenwidth(1), unihex2bmp(1), unihex2png(1), unihexfill(1), unihexgen(1),$  $unihexpose(1)$ ,  $unihexrotate(1)$ ,  $unijohab2html(1)$ ,  $unijohab2html(1)$ ,  $unipagecount(1)$ , unipng $2$ hex $(1)$ 

### 3.9.8 johab2syllables AUTHOR

johab2syllables was written by Paul Hardy.

### 3.9.9 johab2syllables LICENSE

johab2syllables is Copyright © 2023 Paul Hardy.

This program is free software; you can redistribute it and/or modify it under the terms of the GNU General Public License as published by the Free Software Foundation; either version 2 of the License, or (at your option) any later version.

# <span id="page-35-0"></span>3.9.10 johab2syllables BUGS

No known bugs exist.

# 3.10 johab2ucs2

# 3.10.1 johab2ucs2 NAME

johab2ucs2 − Convert a Johab BDF font into GNU Unifont Hangul Syllables

# 3.10.2 johab2ucs2 SYNOPSIS

 $\mathbf{johab2ucs2} \le input\text{-}font\text{-}bold$ :  $\mathbf{fodf} \ge output\text{-}font\text{-}hex$ 

# 3.10.3 johab2ucs2 DESCRIPTION

johab2ucs2 reads a Johab encoded BDF font (as used in Hanterm) from STDIN and writes a GNU Unifont .hex file containing the Unicode Hangul Syllables to STDOUT.

# 3.10.4 johab2ucs2 FILES

\*.bdf font files

# 3.10.5 johab2ucs2 SEE ALSO

 $bdfimplode(1), hex2bdf(1), hex2otf(1), hex2sfd(1), hexbraidle(1), hexdraw(1), hexkinya(1),$ hexmerge(1), johab2syllables(1), unibdf2hex(1), unibmp2hex(1), unibmpbump(1), unicoverage(1), unidup(1), unifont(5), unifont-viewer(1), unifont1per(1), unifontchojung(1),  $uniformksx(1)$ ,  $uniformpc(1)$ ,  $unigen-hangul(1)$ ,  $unigencircles(1)$ ,  $unigenwidth(1)$ ,  $unin$ hex2bmp(1), unihex $2png(1)$ , unihexfill(1), unihexgen(1), unihexpose(1), unihexrotate(1), unijohab2html $(1)$ , unipagecount $(1)$ , unipng2hex $(1)$ 

# 3.10.6 johab2ucs2 AUTHOR

johab2ucs2 was written in 1998 by Jungshik Shin and given to Roman Czyborra. Paul Hardy made some modifications and bug fixes in 2008.

### 3.10.7 johab2ucs2 LICENSE

johab2ucs2 is Copyright © 1998 Jungshik Shin and Roman Czyborra, © 2008 Paul Hardy.

This program is free software; you can redistribute it and/or modify it under the terms of the GNU General Public License as published by the Free Software Foundation; either version 2 of the License, or (at your option) any later version.

# 3.10.8 johab2ucs2 BUGS

No known bugs exist.

# 3.11 unibdf2hex

### 3.11.1 unibdf2hex NAME

unibdf2hex − Convert BDF font glyphs into Unifont .hex glyphs

# <span id="page-36-0"></span>3.11.2 unibdf2hex SYNOPSIS

unibdf2hex  $\langle$  input-font.bdf  $\rangle$  output-font.hex

### 3.11.3 unibdf2hex DESCRIPTION

unibdf2hex reads a BDF font file, extracting selected code points and printing them on stdout in Unifont .hex format. This program was used to extract CJK ideographs from the 16x16 version of Wen Quan Yi's BDF font. Currently the program is hard-coded to only extract those code points that comprise the "wqy.hex" source font file used to build "unifont.hex" but this source code could easily be modified.

### 3.11.4 unibdf2hex FILES

\*.hex GNU Unifont font files

# 3.11.5 unibdf2hex SEE ALSO

 $bdfimplode(1), hex2bdf(1), hex2otf(1), hex2sfd(1), hexbraidle(1), hexdraw(1), hexkinya(1),$  $hexmerge(1)$ , johab2syllables $(1)$ , johab2ucs2 $(1)$ , unibmp2hex $(1)$ , unibmpbump $(1)$ , unicoverage(1), unidup(1), unifont(5), unifont-viewer(1), unifont1per(1), unifontchojung(1), unifontksx $(1)$ , unifontpic $(1)$ , unigen-hangul $(1)$ , unigencircles $(1)$ , unigenwidth $(1)$ , unihex2bmp(1), unihex $2png(1)$ , unihexfill(1), unihexgen(1), unihexpose(1), unihexrotate(1), unijohab2html $(1)$ , unipagecount $(1)$ , unipng2hex $(1)$ 

# 3.11.6 unibdf2hex AUTHOR

unibdf2hex was written by Paul Hardy.

# 3.11.7 unibdf2hex LICENSE

unibdf $2$ hex is Copyright  $\odot$  2008 Paul Hardy.

This program is free software; you can redistribute it and/or modify it under the terms of the GNU General Public License as published by the Free Software Foundation; either version 2 of the License, or (at your option) any later version.

# 3.11.8 unibdf2hex BUGS

No known bugs exist.

# 3.12 unibmp2hex

#### 3.12.1 unibmp2hex NAME

unibmp2hex − Bitmap graphics file to GNU Unifont .hex file converter

### 3.12.2 unibmp2hex SYNOPSIS

unibmp2hex [−phexpage] [−iinput\_file.bmp] [−ooutput\_file.hex ] [−w]

# 3.12.3 unibmp2hex DESCRIPTION

unibmp2hex reads a bitmap produced by unihex2bmp before or after editing, and converts it back into a Unifont .hex format file. The graphics file contains a block of 256 Unicode code points arranged in a 16 by 16 grid. Each code point appears in a 32 by 32 pixel grid. Characters are 16 rows high, and 8, 16, or 31 (treated as 32) columns wide.

### <span id="page-37-0"></span>3.12.4 unibmp2hex OPTIONS

- −p Specify that the code points will be assigned to the 256 block space pagenum in the .hex file. If not specified, unibmp2hex will determine the appropriate block by reading the row and column headers. Note that "page" is not a standard Unicode term. It refers to an output bitmap graphics page of 16 by 16 code points. If pagenum is greater than FF, the block resides above the Unicode Basic Multilingual Plane. In that event, the .hex file will contain eight digit hexadecimal code points rather than the Unifont standard of four hexadecimal code points.
- −i Specify the input file. The default is STDIN.
- −o Specify the output file. The default is STDOUT.
- −w Force all output .hex glyphs to be 16 pixels wide rather than dual width (8 or 16 pixels).

### 3.12.5 unibmp2hex EXAMPLE

Sample usage:

unibmp2hex −imy\_input\_file.bmp −omy\_output\_file.hex

# 3.12.6 unibmp2hex FILES

\*.bmp or \*.wbmp graphics files

### 3.12.7 unibmp2hex SEE ALSO

 $bdfimplode(1), hex2bdf(1), hex2of(1), hex2sfd(1), hexbraidle(1), hexdraw(1), hexkinya(1),$ hexmerge(1), johab2syllables(1), johab2ucs2(1), unibdf2hex(1), unibmpbump(1), unicov $erage(1)$ , unidup(1), unifont(5), unifont-viewer(1), unifont1per(1), unifontchojung(1), unifontksx $(1)$ , unifontpic $(1)$ , unigen-hangul $(1)$ , unigencircles $(1)$ , unigenwidth $(1)$ , unihex2bmp(1), unihex $2png(1)$ , unihexfill(1), unihexgen(1), unihexpose(1), unihexrotate(1), unijohab2html $(1)$ , unipagecount $(1)$ , unipng2hex $(1)$ 

### 3.12.8 unibmp2hex AUTHOR

unibmp2hex was written by Paul Hardy.

### 3.12.9 unibmp2hex LICENSE

unibmp $2$ hex is Copyright  $\odot$  2007, 2008 Paul Hardy.

This program is free software; you can redistribute it and/or modify it under the terms of the GNU General Public License as published by the Free Software Foundation; either version 2 of the License, or (at your option) any later version.

# 3.12.10 unibmp2hex BUGS

No known real bugs exist, except that this software does not perform extensive error checking on its input files. If they're not in the format of the original bitmapped output from unihex2bmp, all bets are off.

If the output file is for a "page" containing space code points and the bitmap file squares for those code points are not empty, **unibmp2hex** preserves the graphics as they are drawn.

# <span id="page-38-0"></span>3.13 unibmpbump

# 3.13.1 unibmpbump NAME

unibmpbump  $-$  adjust a .bmp image for unibmp2hex processing

# 3.13.2 unibmpbump SYNOPSIS

unibmpbump  $[-iinput\text{-}file\text{-}bmp]$   $[-ooutput\text{-}file\text{-}bmp]$   $[-v]$   $[-v]$   $[-v]$   $[-v]$   $[-v]$   $[-v]$ 

# 3.13.3 unibmpbump DESCRIPTION

unibmpbump reads a Microsoft Bitmap Graphics (".bmp") graphics image file and, if it appears to be in a known format, converts it for processing by  $unibmp2hex(1)$ .

unibmpbump supports the following Device Independent Bitmap (DIB) header byte lengths for input image files:

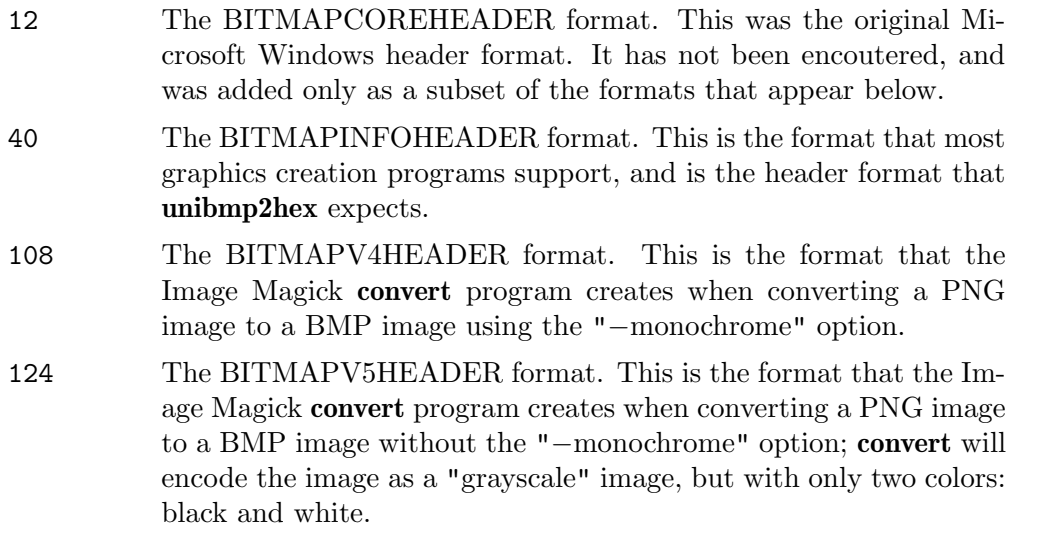

unibmpbump is able to read files created by unihex2png that were subsequently saved as BMP files, for example by the **convert** $(1)$  program, which is part of the Image Magick package. Images created by  $unihex2png(1)$  are 544 rows high by 560 columns wide. Images created by  $\text{unihex2bmp}(1)$  are 544 rows high by 576 columns wide. Thus, if the input Bitmap Graphics file is 544 by 560 pixels, **unibmpbump** assumes that the file was originally a Portable Network Graphics (".png") file created by **unihex2png** and realigns the glyphs so they are positioned as unibmp2hex expects.

### 3.13.4 unibmpbump OPTIONS

- −i Specify an input Bitmaps Graphics (".bmp") file. If no input file is specified, input is taken from stdin. The input file must be either 544 rows by 560 columns (for a file created by unihex2png originally) or 544 rows by 576 columns (for a file created by unihex2bmp originally).
- −o Specify an output Bitmaps Graphics (".bmp") file. If no output file is specified, output is sent to stdout. The output file will be 544 rows high by 576 columns wide with a 40 byte Device Independent Bitmap (DIB) header, which is the format that unibmp2hex expects.

#### <span id="page-39-0"></span>−v, −−verbose

Verbose output. Print information about the input file on stderr.

#### $-V$ ,  $-$ version

Print the version of unibmpbump and exit.

#### 3.13.5 unibmpbump FILES

Bitmap Graphics (".bmp") input and output files.

#### 3.13.6 unibmpbump SEE ALSO

 $bdfimplode(1), hex2bdf(1), hex2otf(1), hex2sfd(1), hexbraidle(1), hexdraw(1), hexkinya(1),$ hexmerge(1), johab2syllables(1), johab2ucs2(1), unibdf2hex(1), unibmp2hex(1), unicov $erage(1)$ , unidup(1), unifont(5), unifont-viewer(1), unifont1per(1), unifontchojung(1),  $uniform$  unifonthetam  $(1)$ , unigen-hangul $(1)$ , unigencircles $(1)$ , unigenwidth $(1)$ , unihex2bmp(1), unihex2png(1), unihexfill(1), unihexgen(1), unihexpose(1), unihexrotate(1), unijohab2html $(1)$ , unipagecount $(1)$ , unipng2hex $(1)$ 

### 3.13.7 unibmpbump AUTHOR

unibmpbump was written by Paul Hardy.

### 3.13.8 unibmpbump LICENSE

unibmpbump is Copyright  $\odot$  2019 Paul Hardy.

This program is free software; you can redistribute it and/or modify it under the terms of the GNU General Public License as published by the Free Software Foundation; either version 2 of the License, or (at your option) any later version.

### 3.13.9 unibmpbump BUGS

No known bugs exist.

### 3.14 unicoverage

#### 3.14.1 unicoverage NAME

unicoverage − Print coverage of each Unicode Script

#### 3.14.2 unicoverage SYNOPSIS

unicoverage [−iinput-file] [−ooutput-file] [−n]

#### 3.14.3 unicoverage DESCRIPTION

unicoverage reads a GNU Unifont .hex font and uses data in coverage.dat (which must reside in the current directory). The output is the percent coverage of each script listed in the coverage.dat file. The Unicode code points in the input .hex file must be in ascending order.

#### 3.14.4 unicoverage OPTIONS

−i Specify the input file. The default is STDIN.

<span id="page-40-0"></span>−n Print the number of glyphs in each range instead of a percentage count.

−o Specify the output file. The default is STDOUT.

#### 3.14.5 unicoverage EXAMPLE

Sample usage:

unicoverage < unifont.hex >coverage.txt

#### 3.14.6 unicoverage FILES

coverage.dat, \*.hex GNU Unifont files.

#### 3.14.7 unicoverage SEE ALSO

 $\text{bdfimplode}(1)$ ,  $\text{hex2bf}(1)$ ,  $\text{hex2of}(1)$ ,  $\text{hex2sfd}(1)$ ,  $\text{hexbraille}(1)$ ,  $\text{hexdraw}(1)$ ,  $\text{hexking}(1)$ , hexmerge(1), johab2syllables(1), johab2ucs2(1), unibdf2hex(1), unibmp2hex(1), unibmp $bump(1)$ , unidup(1), unifont(5), unifont-viewer(1), unifont1per(1), unifontchojung(1), unifontksx $(1)$ , unifontpic $(1)$ , unigen-hangul $(1)$ , unigencircles $(1)$ , unigenwidth $(1)$ , unihex2bmp(1), unihex $2png(1)$ , unihexfill(1), unihexgen(1), unihexpose(1), unihexpotate(1), unijohab2html $(1)$ , unipagecount $(1)$ , unipng2hex $(1)$ 

#### 3.14.8 unicoverage AUTHOR

unicoverage was written by Paul Hardy.

#### 3.14.9 unicoverage LICENSE

unicoverage is Copyright © 2007, 2008 Paul Hardy.

This program is free software; you can redistribute it and/or modify it under the terms of the GNU General Public License as published by the Free Software Foundation; either version 2 of the License, or (at your option) any later version.

### 3.14.10 unicoverage BUGS

No known real bugs exist, except that this software does not perform extensive error checking on its input files.

# 3.15 unidup

#### 3.15.1 unidup NAME

unidup − Scan through a sorted .hex file and report duplicate code points

#### 3.15.2 unidup SYNOPSIS

unidup  $\left[ input\text{-}font\text{-}hex \right]$ 

### 3.15.3 unidup DESCRIPTION

unidup reads a sorted GNU Unifont .hex file (sorted with the Unix sort utility) and prints notification of any duplicate code points on stdout. The input file can be specified on the command line. If no file is specified, input will be read from STDIN until end of file.

# <span id="page-41-0"></span>3.15.4 unidup FILES

\*.hex GNU Unifont font files

### 3.15.5 unidup SEE ALSO

 $\text{bdfimplode}(1), \text{hex2bf}(1), \text{hex2}$ otf $(1), \text{hex2}$ sfd $(1), \text{hexbraille}(1), \text{hexdraw}(1), \text{hexkinga}(1),$ hexmerge(1), johab2syllables(1), johab2ucs2(1), unibdf2hex(1), unibmp2hex(1), unibmp $bump(1)$ , unicoverage(1), unifont(5), unifont-viewer(1), unifont1per(1), unifontchojung(1),  $uniform$  unifonthetam  $(1)$ , unigen-hangul $(1)$ , unigencircles $(1)$ , unigenwidth $(1)$ , unihex2bmp(1), unihex $2png(1)$ , unihexfill(1), unihexgen(1), unihexpose(1), unihexpotate(1), unijohab2html $(1)$ , unipagecount $(1)$ , unipng2hex $(1)$ 

### 3.15.6 unidup AUTHOR

unidup was written by Paul Hardy.

### 3.15.7 unidup LICENSE

unidup is Copyright  $\odot$  2007, 2013 Paul Hardy.

This program is free software; you can redistribute it and/or modify it under the terms of the GNU General Public License as published by the Free Software Foundation; either version 2 of the License, or (at your option) any later version.

### 3.15.8 unidup BUGS

No known bugs exist.

# 3.16 unifont-viewer

#### 3.16.1 unifont-viewer NAME

unifont−viewer − View a .hex font file with a graphical user interface

### 3.16.2 unifont-viewer SYNOPSIS

unifont−viewer &

### 3.16.3 unifont-viewer DESCRIPTION

unifont–viewer reads a GNU Unifont .hex file and displays glyphs in blocks of 16 by 16, 256 glyphs per screen with a graphical user interface. The .hex file is selected by opening it with the File > Open menu item or by typing Control-O. After loading a file, a list of "pages" of 256 glyphs will appear in the left-hand column of the window. The first such page of glyphs in the file will appear in the main window.

unifont−viewer supports glyph heights of 16, 24, and 32 pixels. The height of a .hex font file is selected under the File menu. The default selection is Glyph Height 16.

Exit unifont−viewer by selecting File > Exit or by typing Control-X.

### 3.16.4 unifont-viewer FILES

\*.hex GNU Unifont font files

# <span id="page-42-0"></span>3.16.5 unifont-viewer SEE ALSO

 $bdfimplode(1), hex2bdf(1), hex2otf(1), hex2sfd(1), hexbraidle(1), hexdraw(1), hexkinya(1),$ hexmerge(1), johab2syllables(1), johab2ucs2(1), unibdf2hex(1), unibmp2hex(1), unibmpbump(1), unicoverage(1), unidup(1), unifont(5), unifont1per(1), unifontchojung(1), unifontksx $(1)$ , unifontpic $(1)$ , unigen-hangul $(1)$ , unigencircles $(1)$ , unigenwidth $(1)$ , unihex2bmp(1), unihex2png(1), unihexfill(1), unihexgen(1), unihexpose(1), unihexrotate(1), unijohab2html $(1)$ , unipagecount $(1)$ , unipng2hex $(1)$ 

# 3.16.6 unifont-viewer AUTHOR

unifont−viewer was written by Andrew Miller.

# 3.16.7 unifont-viewer LICENSE

unifont–viewer is Copyright © 2014 Andrew Miller.

This program is free software; you can redistribute it and/or modify it under the terms of the GNU General Public License as published by the Free Software Foundation; either version 2 of the License, or (at your option) any later version.

# 3.16.8 unifont-viewer BUGS

No known bugs exist.

# 3.17 unifont1per

# 3.17.1 unifont1per NAME

unifont1per − Create BMP glyph files from GNU Unifont .hex file

# 3.17.2 unifont1per SYNOPSIS

unifont1per  $\leq$  input\_file.hex

# 3.17.3 unifont1per DESCRIPTION

unifont 1per reads a GNU Unifont .hex file and for each code point in the file, creates an output Bitmapped Graphics (".bmp") file in the current directory. The filename for each output file is "U+codepoint.bmp", where codepoint is the Unicode codepoint for the glyph. Each glyph entry in a Unifont .hex file is expected to be 16 rows tall, and can be 8, 16, 24, or 32 pixels wide. The glyph sizes in output files are determined on a glyph-by-glyph basis. This program can be of use in extracting individual glyphs to display in a document or on a web page.

WARNING! This program generates one output file per code point that appears in the input stream. If you feed this program a file with 1000 code points, it will generate 1000 files in your current directory.

# 3.17.4 unifont1per OPTIONS

None.

# 3.17.5 unifont1per FILES

\*.hex GNU Unifont font files, read from standard input

# <span id="page-43-0"></span>3.17.6 unifont1per SEE ALSO

 $bdfimplode(1), hex2bdf(1), hex2otf(1), hex2sfd(1), hexbraidle(1), hexdraw(1), hexkinya(1),$ hexmerge(1), johab2syllables(1), johab2ucs2(1), unibdf2hex(1), unibmp2hex(1), unibmpbump(1), unicoverage(1), unidup(1), unifont(5), unifont-viewer(1), unifontchojung(1), unifontksx $(1)$ , unifontpic $(1)$ , unigen-hangul $(1)$ , unigencircles $(1)$ , unigenwidth $(1)$ , unihex2bmp(1), unihex $2png(1)$ , unihexfill(1), unihexgen(1), unihexpose(1), unihexrotate(1), unijohab2html $(1)$ , unipagecount $(1)$ , unipng2hex $(1)$ 

# 3.17.7 unifont1per AUTHOR

unifont1per was written by Paul Hardy.

# 3.17.8 unifont1per LICENSE

unifont 1 per is Copyright  $\odot$  2017 Paul Hardy.

This program is free software; you can redistribute it and/or modify it under the terms of the GNU General Public License as published by the Free Software Foundation; either version 2 of the License, or (at your option) any later version.

# 3.17.9 unifont1per BUGS

No known real bugs exist, except that this software does not perform extensive error checking on its input files. If they're not in the format of the original GNU Unifont .hex file, all bets are off. Lines can be terminated either with line feed, or carriage return plus line feed.

# 3.18 unifontchojung

# 3.18.1 unifontchojung NAME

unifontchojung − Extract Hangul syllables that have no final consonant

# 3.18.2 unifontchojung SYNOPSIS

unifontchojung  $\langle$  input-font.hex  $\rangle$  output-font.hex

# 3.18.3 unifontchojung DESCRIPTION

unifontchojung reads a Unifont-format .hex font file from STDIN and writes a Unifont .hex file containing a subset to STDOUT. The subset that is output only contains syllables that contain an initial consonant (chojung) plus middle vowel (jungseong), with no final consonant (jongseong). This lets a font designer focus on this subset during font creation.

# 3.18.4 unifontchojung FILES

\*.bdf font files

# 3.18.5 unifontchojung SEE ALSO

 $bdfimplode(1), hex2bdf(1), hex2otf(1), hex2sfd(1), hexbraidle(1), hexdraw(1), hexkinga(1),$  $hexmerge(1), \quad$   $\mathbf{iohab2syllabels}(1), \quad \mathbf{iohab2ucs2}(1), \quad \mathbf{unibdf2hex}(1), \quad \mathbf{unibmp2hex}(1),$ unibmpbump(1), unicoverage(1), unidup(1), unifont(5), unifont-viewer(1), unifont1per(1),  $uniform$  unifonthetam (1), unigen-hangul(1), unigencircles(1), unigenwidth(1), unihex2bmp(1), unihex $2png(1)$ , unihexfill(1), unihexgen(1), unihexpose(1), unihexpotate(1), unijohab2html $(1)$ , unipagecount $(1)$ , unipng2hex $(1)$ 

# <span id="page-44-0"></span>3.18.6 unifontchojung AUTHOR

unifontchojung was written by Paul Hardy.

# 3.18.7 unifontchojung LICENSE

unifontchojung is Copyright  $\odot$  2012 Paul Hardy.

This program is free software; you can redistribute it and/or modify it under the terms of the GNU General Public License as published by the Free Software Foundation; either version 2 of the License, or (at your option) any later version.

# 3.18.8 unifontchojung BUGS

No known bugs exist.

# 3.19 unifontksx

### 3.19.1 unifontksx NAME

unifontksx − Extract Hangul syllables that comprise KS X 1001:1992

# 3.19.2 unifontksx SYNOPSIS

unifontksx < input-font.hex > output-font.hex

### 3.19.3 unifontksx DESCRIPTION

unifontksx reads a Unifont-format .hex font file from STDIN and writes a Unifont .hex file containing a subset to STDOUT. The subset that is output only contains the 2,350 syllables that comprise Korean Standard KS X 1001:1992. These are extracted from the Unicode Hangul Syllables block, U+AC00..U+D7A3. This lets a font designer focus on those syllables that are most common in modern Hangul usage during font development.

### 3.19.4 unifontksx FILES

\*.bdf font files

### 3.19.5 unifontksx SEE ALSO

 $\text{bdfimplode}(1)$ ,  $\text{hex2bf}(1)$ ,  $\text{hex2otf}(1)$ ,  $\text{hex2sfd}(1)$ ,  $\text{hexbraille}(1)$ ,  $\text{hexdraw}(1)$ ,  $\text{hexking}(1)$ , hexmerge(1), johab2syllables(1), johab2ucs2(1), unibdf2hex(1), unibmp2hex(1), unibmpbump(1), unicoverage(1), unidup(1), unifont(5), unifont-viewer(1), unifont1per(1), unifontchojung(1), unifontpic(1), unigen-hangul(1), unigencircles(1), unigenwidth(1), unihex2bmp(1), unihex $2png(1)$ , unihexfill(1), unihexgen(1), unihexpose(1), unihexpotate(1), unijohab2html $(1)$ , unipagecount $(1)$ , unipng2hex $(1)$ 

### 3.19.6 unifontksx AUTHOR

unifontksx was written by Paul Hardy.

### 3.19.7 unifontksx LICENSE

unifont ksx is Copyright  $\odot$  2012 Paul Hardy.

<span id="page-45-0"></span>This program is free software; you can redistribute it and/or modify it under the terms of the GNU General Public License as published by the Free Software Foundation; either version 2 of the License, or (at your option) any later version.

# 3.19.8 unifontksx BUGS

No known bugs exist.

# 3.20 unifontpic

# 3.20.1 unifontpic NAME

unifontpic  $-$  Convert GNU Unifont .hex input to a bitmap image of the whole font

# 3.20.2 unifontpic SYNOPSIS

**unifontpic**  $\left[-\text{d}nnn\right]$   $\left[-\text{1}\right]$   $\left[-\text{1}\right]$   $\left[-\text{P}plane\right]$  < input-font.hex > output-font.hmp

# 3.20.3 unifontpic DESCRIPTION

unifontpic reads a GNU Unifont .hex file from STDIN and writes a two dimensional rendering for each glyph to STDOUT. The output displays an entire Unicode plane of 65,536 glyphs as one large graphic image, showing a grid of 256 glyphs by 256 glyphs as the default, or (at your option) a long version of 16 glyphs across by 4,096 glyphs down.

Input can be one or more files in Unifont .hex format. They don't have to be sorted, as unifontpic will populate the entire glyph array of 65,536 code points before writing its output. The input glyph code points should all be unique, as feeding in duplicate code points will produce unpredictable results. Use unidup (1) on a sorted input of .hex files to guarantee no code point duplication.

# 3.20.4 unifontpic OPTIONS

- −d Specify a Dots per Inch (DPI) resolution of nnn. For example, specifying −d120 will encode the bitmap graphics file output as having a resolution of 120 DPI.
- −l Produce a long chart, 16 glyphs wide by 4,096 glyphs tall. The default is a wide chart, 256 glyphs wide by 256 glyphs tall.
- −t Use tiny numbers for the row and column code point labels. Tiny numbers are on a 4 by 5 pixel grid. Only tiny code point labels appear on the long chart variant; this option only has effect for wide charts (the default, of 256 by 256 glyphs). If this option is not specified for the default 256-by-256 grid, row and column code point labels are taken from Unifont's glyphs for '0' to '9' and 'A' to 'F'.
- $-$ **P** Print a chart for Unicode plane number plane. The default is Plane 0, the Unicode Basic Multilingual Plane (BMP). The range of Unicode plane range is 0 through 17, inclusive. The plane number is printed on the chart title line.

# 3.20.5 unifontpic EXAMPLES

Sample usage:

cat \*.hex | unifontpic −d120 > unifontpic.bmp

<span id="page-46-0"></span>To generate a bitmap that shows combining circles, from the font/ subdirectory:

sort plane00/<sup>\*</sup>.hex | unigencircles ttfsrc/combining.txt | unifontpic −d120 >unifontpic.bmp

#### 3.20.6 unifontpic FILES

\*.hex GNU Unifont font files

#### 3.20.7 unifontpic SEE ALSO

 $bdfimplode(1), hex2bdf(1), hex2otf(1), hex2sfd(1), hexbraidle(1), hexdraw(1), hexkinya(1),$ hexmerge(1), johab2syllables(1), johab2ucs2(1), unibdf2hex(1), unibmp2hex(1), unibmpbump(1), unicoverage(1), unidup(1), unifont(5), unifont-viewer(1), unifont1per(1), unifontchojung(1), unifontksx(1), unigen-hangul(1), unigencircles(1), unigenwidth(1), unihex2bmp(1), unihex $2png(1)$ , unihexfill(1), unihexgen(1), unihexpose(1), unihexrotate(1), unijohab2html $(1)$ , unipagecount $(1)$ , unipng2hex $(1)$ 

#### 3.20.8 unifontpic AUTHOR

unifontpic was written by Paul Hardy.

### 3.20.9 unifontpic LICENSE

unifontpic is Copyright  $\odot$  2013 Paul Hardy.

This program is free software; you can redistribute it and/or modify it under the terms of the GNU General Public License as published by the Free Software Foundation; either version 2 of the License, or (at your option) any later version.

### 3.20.10 unifontpic BUGS

No known bugs exist.

# 3.21 unigen-hangul

#### 3.21.1 unigen-hangul NAME

unigen-hangul − Generate Hangul syllables from a Johab 6/3/1 Unifont hex file

### 3.21.2 unigen-hangul SYNOPSIS

unigen-hangul −i hangul-base.hex −o hangul-syllables.hex

### 3.21.3 unigen-hangul DESCRIPTION

unigen-hangul generates Hangul syllables from an input Unifont .hex file encoded in Johab 6/3/1 format. By default, the output is the Unicode Hangul Syllables range, U+AC00..U+D7A3. Options allow the user to specify a starting code point for the output Unifont .hex file, and ranges in hexadecimal of the starting and ending Hangul Jamo code points:

#### Hangul

1100−115E

Hangul Jamo initial consonants (choseong)

#### <span id="page-47-0"></span>A960−A97C

Hangul Jamo Extended-A initial consonants (choseong)

#### 1161−11A7

Hangul Jamo medial vowels and diphthongs (jungseong)

#### D7B0−D7C6

Hangul Jamo Extended-B medial vowels and diphthongs (jungseong)

#### 11A8−11FF

Hangul Jamo final consonants (jongseong).

#### D7CB−D7FB

Hangul Jamo Extended-B final consonants (jongseong).

A single code point or 0 to omit can be specified instead of a range. A starting code point of one position before a valid starting range for a Hangul jamo series (choseong, jungseong, and/or jongseong) will first use a blank glyph for that jamo, and then cycle through remaining valid code points for the respective choseong, jungseong, or jongseong. A range can span modern and ancient, and even Hangul Jamo Extended-A and Hangul Jamo Extended-B ranges.

For example,

#### -j3 11A7−D7FB

Will first use no jongseong (because U+11A7 is one before the start of Hangul Jamo jongseong code points), then loop through jongseong in the Hangul Jamo range of U+11A8 through U+11FF, and then loop through jongseong in the Hangul Jamo Extended-B range of U+D7CB through U+D7FB.

#### 3.21.4 unigen-hangul OPTIONS

#### Function

−h, −−help

Print a help message and exit.

−all Generate all Hangul syllables, using all modern and ancient Hangul in the Unicode range U+1100..U+11FF, assigned code points in the Extended-A range of U+A960..U+A97C, and assigned code points in the Extended-B range of U+D7B0..U+D7FF. WARNING: this will generate over 1,600,000 syllables in a 115 megabyte Unifont .hex format file. The default is to only output the 11,172 modern Hangul syllables.

#### -c code\_point

Starting code point in hexadecimal for output file.

#### −j1 start-end

Choseong (jamo 1) start-end range in hexadecimal.

#### −j2 start-end

Jungseong (jamo 2) start-end range in hexadecimal.

```
−j3 start-end
```
Jongseong (jamo 3) start-end range in hexadecimal.

−i input\_file

Unifont hangul-base.hex formatted input file.

−o output\_file

Unifont .hex format output file.

#### 3.21.5 unigen-hangul EXAMPLES

unigen-hangul -c 1 -j3 11AB-11AB \

-i hangul-base.hex -o nieun-only.hex

This command generates Hangul syllables using all modern choseong and jungseong, and only the jongseong nieun (Unicode code point U+11AB). The output Unifont .hex file will contain code points starting at 1. Instead of specifying "-j3 11AB-11AB", simply using "-j3 11AB" will also suffice.

This next example is a series of syllable sets suggested by Ho-Seok Ee for preliminary syllable alignment checking of modern Hangul.

- The first command generates all modern syllables containing no jongseong (final consonant), starting at Unifont hexadecimal glyph location 0x1000; selecting a jongseong value that is out of range (U+1160 in this case) will use a blank filler in place of the jongseong.
- The second command generates all modern syllables containing jongseong Kiyeok (U+11AB), which has a horizontal line extending across the lower portion of a syllable, starting at Unifont hexadecimal glyph location 0x2000.
- The third command generates all modern Hangul syllables containing jongseong Rieul (U+11AF), starting at Unifont hexadecimal glyph location 0x3000.
- The fourth command generates all modern Hangul syllables containing choseong (initial consonant) Rieul (U+1105), starting at Unifont hexadecimal glyph location 0x4000.

Here is the command sequence:

unigen-hangul -c 1000 -j1 1100-1112 -j2 1161-1175 -j3 1160 \

-i hangul-base.hex > hangul-prep.hex

unigen-hangul -c 2000 -j1 1100-1112 -j2 1161-1175 -j3 11AB \

-i hangul-base.hex >> hangul-prep.hex

unigen-hangul -c 3000 -j1 1100-1112 -j2 1161-1175 -j3 11AF \

-i hangul-base.hex >> hangul-prep.hex

unigen-hangul -c 4000 -j1 1105 -j2 1161-1175 -j3 11A8-11C2 \

-i hangul-base.hex >> hangul-prep.hex

The resulting .hex file can then be examined with hexdraw, unihex2bmp, etc.

# <span id="page-49-0"></span>3.21.6 unigen-hangul FILES

Unifont .hex files in Johab  $6/3/1$  encoding. See **unifont-johab631**(5) for a description of the input file structure. This program uses functions contained in the file unihangul-support.c.

# 3.21.7 unigen-hangul SEE ALSO

 $bdfimplode(1), hex2bdf(1), hex2otf(1), hex2sfd(1), hexbraidle(1), hexdraw(1), hexkinya(1),$ hexmerge(1), johab2syllables(1), johab2ucs2(1), unibdf2hex(1), unibmp2hex(1), unibmpbump(1), unicoverage(1), unidup(1), unifont(5), unifont-johab631(5), unifont-viewer(1), unifont  $1per(1)$ , unifontchojung $(1)$ , unifontksx $(1)$ , unifontpic $(1)$ , unigencircles $(1)$ , unigenwidth(1), unihex2bmp(1), unihex2png(1), unihexfill(1), unihexgen(1), unihexpose(1), unihexrotate(1), unijohab2html(1), unipagecount(1), unipng2hex(1)

# 3.21.8 unigen-hangul AUTHOR

unigen-hangul was written by Paul Hardy.

# 3.21.9 unigen-hangul LICENSE

unigen-hangul is Copyright  $\odot$  2023 Paul Hardy.

This program is free software; you can redistribute it and/or modify it under the terms of the GNU General Public License as published by the Free Software Foundation; either version 2 of the License, or (at your option) any later version.

# 3.21.10 unigen-hangul BUGS

No known bugs exist.

# 3.22 unigencircles

# 3.22.1 unigencircles NAME

unigencircles − Add dashed combining circles to a unifont.hex file

# 3.22.2 unigencircles SYNOPSIS

**unigencircles** combining.txt nonprinting.hex  $\lt$  unifont.hex  $\gt$  unifont-circles.hex

# 3.22.3 unigencircles DESCRIPTION

unigencircles reads a unifont.hex file from STDIN, adds dashed combining circles to the hex strings for code points listed in "combining.txt" but not listed in "nonprinting.hex", and writes the revised set of glyphs in unifont.hex format to STDOUT. The resulting combining character glyphs show the dashed combining circles that appear in The Unicode Standard code charts.

For each code point listed in the "combining.txt" file but not listed in the "nonprinting.hex" file, **unigencircles** will superimpose a single-width dashed circle in glyphs that are singlewidth (i.e., their hex glyph strings are 32 characters long) and will superimpose a doublewidth dashed circle in glyphs that are double-width (i.e., their hex glyph strings are 64 characters long).

#### <span id="page-50-0"></span>3.22.4 unigencircles EXAMPLE

unigencircles combining.txt nonprinting.hex < unifont.hex > unifont−circles.hex

#### 3.22.5 unigencircles FILES

\*.hex files for Unifont glyph data

font/ttfsrc/combining.txt for combining code points

font/plane00/nonprinting.hex for non-printing code points

### 3.22.6 unigencircles SEE ALSO

 $\text{bdfimplode}(1), \text{hex2bdf}(1), \text{hex2otf}(1), \text{hex2sfd}(1), \text{hexbraille}(1), \text{hexdraw}(1), \text{hexkinga}(1),$  $hexmerge(1), \quad$   $\mathbf{iohab2syllabels}(1), \quad \mathbf{iohab2ucs2}(1), \quad \mathbf{unibdf2hex}(1), \quad \mathbf{unibmp2hex}(1),$ unibmpbump(1), unicoverage(1), unidup(1), unifont(5), unifont-viewer(1), unifont1per(1), unifontchojung(1), unifontksx(1), unifontpic(1), unigen-hangul(1), unigenwidth(1), unihex2bmp(1), unihex $2png(1)$ , unihexfill(1), unihexgen(1), unihexpose(1), unihexrotate(1), unijohab2html $(1)$ , unipagecount $(1)$ , unipng2hex $(1)$ 

### 3.22.7 unigencircles AUTHOR

unigencircles was written by Paul Hardy.

# 3.22.8 unigencircles LICENSE

unigencircles is Copyright  $\odot$  2013 Paul Hardy.

This program is free software; you can redistribute it and/or modify it under the terms of the GNU General Public License as published by the Free Software Foundation; either version 2 of the License, or (at your option) any later version.

### 3.22.9 unigencircles BUGS

No known real bugs exist, except that this software does not perform extensive error checking on its input files.

# 3.23 unigenwidth

### 3.23.1 unigenwidth NAME

unigenwidth − Generate C code for POSIX wcwidth and wcswidth functions

### 3.23.2 unigenwidth SYNOPSIS

unigenwidth unifont.hex combining.txt  $\triangleright$  wccode.c

# 3.23.3 unigenwidth DESCRIPTION

unigenwidth reads a collection of glyphs in Unifont's .hex format, then reads a list of combining characters as a hexadecimal list. From these two files, it produces C code to implement the POSIX we width(3) and we swidth(3) functions. The format of these definitions is based upon POSIX 1003.1-2008 System Interfaces, pages 2251 and 2241, respectively.

#### <span id="page-51-0"></span>3.23.4 unigenwidth EXAMPLE

Sample usage:

unigenwidth unifont.hex combining.txt > wccode.c

#### 3.23.5 unigenwidth FILES

\*.hex files for Unifont glyph data; combining.txt for combining code points.

### 3.23.6 unigenwidth SEE ALSO

 $bdfimplode(1), hex2bdf(1), hex2otf(1), hex2sfd(1), hexbraidle(1), hexdraw(1), hexkinya(1),$  $hexmerge(1),$  johab2syllables $(1),$  johab2ucs2 $(1),$  unibdf2hex $(1),$  unibmp2hex $(1),$ unibmpbump(1), unicoverage(1), unidup(1), unifont(5), unifont-viewer(1), unifont1per(1),  $\text{uniform}(1), \text{ uniform}(\text{max}(1), \text{uniform}(1), \text{unigen-hangul}(1), \text{unigen}(\text{class}(1), \text{uniform}(1))$ hex2bmp(1), unihex $2png(1)$ , unihexfill(1), unihexgen(1), unihexpose(1), unihexrotate(1), unijohab2html $(1)$ , unipagecount $(1)$ , unipng2hex $(1)$ 

### 3.23.7 unigenwidth AUTHOR

unigenwidth was written by Paul Hardy.

### 3.23.8 unigenwidth LICENSE

unigenwidth is Copyright  $\odot$  2013 Paul Hardy.

This program is free software; you can redistribute it and/or modify it under the terms of the GNU General Public License as published by the Free Software Foundation; either version 2 of the License, or (at your option) any later version.

### 3.23.9 unigenwidth BUGS

No known real bugs exist, except that this software does not perform extensive error checking on its input files.

# 3.24 unihex2bmp

#### 3.24.1 unihex2bmp NAME

unihex2bmp − GNU Unifont .hex file to bitmap graphics file converter

### 3.24.2 unihex2bmp SYNOPSIS

unihex2bmp  $[-\text{phexpage}]$   $[-\text{imput\_file}$ .hex $]$   $[-\text{countput\_file}$ .hmp $]$   $[-f]$   $[-w]$ 

### 3.24.3 unihex2bmp DESCRIPTION

unihex2bmp reads a GNU Unifont .hex file Unicode page of 256 code points and converts the page into a Microsoft Windows Bitmap (.bmp) or Wireless Bitmap (.wbmp) file. The bitmap file displays the glyphs of a Unicode block of 256 code points in a 32 by 32 pixel grid. The glyphs themselves must be 16 rows high, and 8, 16, 24, or 31 (encoded as 32) columns wide. The default page is 0; that is, the range  $U+0000$  through  $U+00$ FF.

The bitmap can be printed. It can also be edited with a bitmap editor. An edited bitmap can then be re-converted into a GNU Unifont .hex file with the unibmp2hex command.

### <span id="page-52-0"></span>3.24.4 unihex2bmp OPTIONS

- −p Extract page hexpage from the .hex file. The default is Page 0 (Unicode range U+0000 through U+00FF). Note that "page" is not a standard Unicode term. It refers to an output bitmap graphics page of 16 by 16 code points.
- −i Specify the input file. The default is STDIN.
- −o Specify the output file. The default is STDOUT.
- −f "Flip" (transpose) the grid, swapping rows and columns from the Unicode standard orientation.
- −w Produce a Wireless Bitmap format file instead of a Microsoft Windows Bitmap file.

### 3.24.5 unihex2bmp EXAMPLE

```
Sample usage:
```
unihex2bmp −imy\_input\_file.hex −omy\_output\_file.bmp

#### 3.24.6 unihex2bmp FILES

\*.hex GNU Unifont font files

### 3.24.7 unihex2bmp SEE ALSO

 $bdfimplode(1), hex2bdf(1), hex2otf(1), hex2sfd(1), hexbraidle(1), hexdraw(1), hexkinga(1),$ hexmerge(1), johab2syllables(1), johab2ucs2(1), unibdf2hex(1), unibmp2hex(1), unibmpbump(1), unicoverage(1), unidup(1), unifont(5), unifont-viewer(1), unifont1per(1), unifontchojung(1), unifontksx(1), unifontpic(1), unigen-hangul(1), unigencircles(1), unigenwidth(1), unihex2png(1), unihexfill(1), unihexgen(1), unihexpose(1), unihexrotate(1), uni $johab2html(1)$ , unipagecount $(1)$ , unipng $2hex(1)$ 

### 3.24.8 unihex2bmp AUTHOR

unihex2bmp was written by Paul Hardy.

### 3.24.9 unihex2bmp LICENSE

unihex $2bmp$  is Copyright  $\odot$  2007 Paul Hardy.

This program is free software; you can redistribute it and/or modify it under the terms of the GNU General Public License as published by the Free Software Foundation; either version 2 of the License, or (at your option) any later version.

### 3.24.10 unihex2bmp BUGS

No known real bugs exist, except that this software does not perform extensive error checking on its input files. If they're not in the format of the original GNU Unifont .hex file, all bets are off. Lines can be terminated either with line feed, or carriage return plus line feed.

# 3.25 unihex2png

# 3.25.1 unihex2png NAME

unihex2png − GNU Unifont .hex file to Portable Network Graphics converter

# <span id="page-53-0"></span>3.25.2 unihex2png SYNOPSIS

unihex2png  $[-i]$  input\_file.hex ]  $-o$  output\_file.png  $[-p]$  pagenum  $[-r]$  rows

# 3.25.3 unihex2png DESCRIPTION

unihex2png reads a page of 256 Unicode code points from a GNU Unifont .hex file and converts the page into a Portable Network Graphics (PNG) file. The graphics file displays the glyphs of a Unicode block of 256 code points in a 32 by 32 pixel grid, or in a 40 by 40 pixel grid if "−r 32" is specified. The glyphs themselves can be either 16, 24, or 32 pixels tall depending on the " $-\mathbf{r}$ " parameter. They can be 8, 16, 24, or 32 pixels wide (widths of 32 are only supported if "−r 32" is specified). The default page is 0; that is, the range U+0000 through U+00FF, inclusive.

The PNG file can be printed. It can also be edited with a graphics editor. An edited PNG file can then be re-converted into a GNU Unifont .hex file with the unipng2hex command.

#### 3.25.4 unihex2png OPTIONS

- −i Specify the input file. If not omitted, a Unifont .hex file is read from STDIN.
- −o Specify the output file.
- −p Extract page pagenum from the .hex file. The default is Page 0 (Unicode range U+0000 through U+00FF). Note that "page" is not a standard Unicode term. It refers to an output bitmap graphics page of 16 by 16 code points.
- −r Specify the rows of pixels in the output glyphs. Valid values are 16, 24, and 32. The default is 16 pixel rows tall.
- −h Print a help message of options and exit.

### 3.25.5 unihex2png EXAMPLE

Sample usage:

unihex2png −i my\_input\_file.hex −o my\_output\_file.png

#### 3.25.6 unihex2png FILES

\*.hex GNU Unifont font files

#### 3.25.7 unihex2png SEE ALSO

 $bdfimplode(1), hex2bdf(1), hex2otf(1), hex2sfd(1), hexbraille(1), hexdraw(1), hexkinya(1),$ hexmerge(1), johab2syllables(1), johab2ucs2(1), unibdf2hex(1), unibmp2hex(1), unibmpbump(1), unicoverage(1), unidup(1), unifont(5), unifont-viewer(1), unifont1per(1), unifontchojung(1), unifontksx(1), unifontpic(1), unigen-hangul(1), unigencircles(1), unigen $width(1), **unihex2bmp(1), **unihexfill(1), unihexgen(1), unihexpose(1), unihexrotate(1), unihexord****$  $johab2html(1)$ , unipagecount $(1)$ , unipng $2hex(1)$ 

### 3.25.8 unihex2png AUTHOR

unihex2png was written by Andrew Miller, starting by converting Paul Hardy's unihex2bmp C program to Perl.

### <span id="page-54-0"></span>3.25.9 unihex2png LICENSE

unihex2png is Copyright  $\odot$  2007 Paul Hardy,  $\odot$  2013 Andrew Miller.

This program is free software; you can redistribute it and/or modify it under the terms of the GNU General Public License as published by the Free Software Foundation; either version 2 of the License, or (at your option) any later version.

# 3.25.10 unihex2png BUGS

No known real bugs exist, but the optional pixel rows parameter is not yet supported by all other Unifont utilities. Use of glyphs taller than the default of 16 pixels is considered experimental. Currently unihex2png, unipng2hex, hexdraw, and hex2bdf tentatively support glyphs that are 16, 24, and 32 pixels tall.

Also, there is no extensive error checking on input files. If they're not in the format of the original GNU Unifont .hex file, all bets are off. Lines can be terminated either with line feed, or carriage return plus line feed.

# 3.26 unihexfill

### 3.26.1 unihexfill NAME

unihexfill − Generate range of Unifont 4- or 6-digit hexadecimal glyphs

### 3.26.2 unihexfill SYNOPSIS

unihexfill  $\langle$  unassigned-ranges.txt  $\rangle$  filler-glyphs.hex

### 3.26.3 unihexfill DESCRIPTION

unihexfill is a shell script that reads a list of code point ranges from STDIN and produces filler glyphs of 4- or 6-digit code points on STDOUT. The format of the input file is a combination of comment lines, single code points on a line, and start/stop pairs of code points on a line separated by a space. Comment lines start with a semicolon  $(';')$  by convention. Start and stop code points are strings of hexadecimal digits, by convention either four or six digits. **unihexfill** invokes **unihexgen** for each non-comment line in its input file. If a codepoint is less than or equal to "FFFF" (i.e., 0xFFFF), a four-digit hexadecimal number is encoded within the corresponding Unifont glyph as two digits on each of two rows. Otherwise, a six-digit hexadecimal number is encoded as three digits on each of two rows.

# 3.26.4 unihexfill OPTIONS

There are no options.

### 3.26.5 unihexfill FILES

\*.txt as input; \*.hex as output.

### 3.26.6 unihexfill EXAMPLE

In the Unifont source package, the file font/plane01/Makefile generates Unicode Plane 1 hexadecimal filler glyphs of unassigned code points within assigned scripts with this singleline command:

<span id="page-55-0"></span>../../bin/unihexfill < unassigned−ranges.txt > unassigned.hex

# 3.26.7 unihexfill SEE ALSO

 $\text{bdfimplode}(1)$ ,  $\text{hex2bf}(1)$ ,  $\text{hex2otf}(1)$ ,  $\text{hex2sfd}(1)$ ,  $\text{hexbraille}(1)$ ,  $\text{hexdraw}(1)$ ,  $\text{hexking}(1)$ , hexmerge(1), johab2syllables(1), johab2ucs2(1), unibdf2hex(1), unibmp2hex(1), unibmpbump(1), unicoverage(1), unidup(1), unifont(5), unifont-viewer(1), unifont1per(1), uni- $\text{fontchojung}(1)$ , unifontksx $(1)$ , unifontpic $(1)$ , unigen-hangul $(1)$ , unigencircles $(1)$ , unigenwidth(1), unihex2bmp(1), unihex2png(1), unihexgen(1), unihexpose(1), unihexrotate(1), unijohab2html $(1)$ , unipagecount $(1)$ , unipng2hex $(1)$ 

# 3.26.8 unihexfill AUTHOR

unihexfill was written by Paul Hardy.

# 3.26.9 unihexfill LICENSE

unihexfill is Copyright  $\odot$  2014 Paul Hardy.

This program is free software; you can redistribute it and/or modify it under the terms of the GNU General Public License as published by the Free Software Foundation; either version 2 of the License, or (at your option) any later version.

# 3.26.10 unihexfill BUGS

No known real bugs exist, except that this software does not perform extensive error checking on its input file. Any line that appears to begin with a hexadecimal digit is fed to unihexgen.

# 3.27 unihexgen

# 3.27.1 unihexgen NAME

unihexgen − Generate Unifont 4- or 6-digit hexadecimal glyphs

# 3.27.2 unihexgen SYNOPSIS

unihexgen startpoint endpoint

# 3.27.3 unihexgen DESCRIPTION

unihexgen produces unifont.hex entries in the Unicode code point range *startpoint* to endpoint (specified as the two command-line arguments). Output is to STDOUT. If a codepoint is less than or equal to "FFFF" (i.e., 0xFFFF), a four-digit hexadecimal number is encoded within the corresponding Unifont glyph as two digits on each of two rows. Otherwise, a six-digit hexadecimal number is encoded as three digits on each of two rows.

# 3.27.4 unihexgen OPTIONS

There are no options.

# 3.27.5 unihexgen FILES

\*.hex as output.

#### <span id="page-56-0"></span>3.27.6 unihexgen EXAMPLE

To generate the Private Use Area glyphs in the Unicode range U+E000..U+F8FF, invoke unihexgen with these arguments:

#### unihexgen e000 f8ff

#### 3.27.7 unihexgen SEE ALSO

 $\text{bdfimplode}(1), \text{hex2bf}(1), \text{hex2bf}(1), \text{hex2bf}(1), \text{hexbraille}(1), \text{hexdraw}(1), \text{hexkinga}(1),$ hexmerge(1), johab2syllables(1), johab2ucs2(1), unibdf2hex(1), unibmp2hex(1), unibmpbump(1), unicoverage(1), unidup(1), unifont(5), unifont-viewer(1), unifont1per(1), uni- $\text{fontchojung}(1)$ , unifontksx $(1)$ , unifontpic $(1)$ , unigen-hangul $(1)$ , unigencircles $(1)$ , unigenwidth(1), unihex2bmp(1), unihex2png(1), unihexfill(1), unihexpose(1), unihexrotate(1), unijohab2html $(1)$ , unipagecount $(1)$ , unipng2hex $(1)$ 

#### 3.27.8 unihexgen AUTHOR

unihexgen was written by Paul Hardy.

#### 3.27.9 unihexgen LICENSE

unihexgen is Copyright  $\odot$  2013 Paul Hardy.

This program is free software; you can redistribute it and/or modify it under the terms of the GNU General Public License as published by the Free Software Foundation; either version 2 of the License, or (at your option) any later version.

# 3.27.10 unihexgen BUGS

No known real bugs exist, except that this software does not perform extensive error checking on its command-line arguments. If they're not in the format of the original bitmapped output from unihexgen, all bets are off.

# 3.28 unihexpose

#### 3.28.1 unihexpose NAME

unihexpose − Convert a GNU Unifont glyph into column-major format

### 3.28.2 unihexpose SYNOPSIS

unihexpose  $\langle$  input-font.hex  $\rangle$  transposed-font.hex

### 3.28.3 unihexpose DESCRIPTION

unihexpose reads a sorted GNU Unifont .hex file from STDIN and writes a transposed Unifont .hex file to STDOUT. The output .hex file contains glyphs encoded in column major format, with 8 rows per output column. This will simplify output of Unifont glyphs on graphics displays with controller chips designed to autoincrement across a line of 8 pixel rows, one column at a time.

The output .hex file contains a Unifont glyph in two halves: the first half is the first 8 pixels rows, and the second half the second 8 pixel rows. The glyphs are 8 or 16 columns wide.

### <span id="page-57-0"></span>3.28.4 unihexpose FILES

\*.hex GNU Unifont font files

# 3.28.5 unihexpose SEE ALSO

 $bdfimplode(1), hex2bdf(1), hex2otf(1), hex2sfd(1), hexbraidle(1), hexdraw(1), hexkinga(1),$ hexmerge(1), johab2syllables(1), johab2ucs2(1), unibdf2hex(1), unibmp2hex(1), unibmpbump(1), unicoverage(1), unidup(1), unifont(5), unifont-johab631(5), unifont-viewer(1),  $\text{uniform} (1), \text{uniform} (1), \text{uniform} (1), \text{uniform} (1), \text{uniform} (1), \text{uniform} (1), \text{uniform} (1)$  $circles(1)$ , unigenwidth $(1)$ , unihex $2bmp(1)$ , unihex $2pnp(1)$ , unihexfill $(1)$ , unihexgen $(1)$ , uni $h$ exrotate(1), unijohab2html(1), unipagecount(1), unipng2hex(1)

# 3.28.6 unihexpose AUTHOR

unihexpose was written by Paul Hardy.

### 3.28.7 unihexpose LICENSE

hexdraw is Copyright (c) 2023 Paul Hardy.

This program is free software; you can redistribute it and/or modify it under the terms of the GNU General Public License as published by the Free Software Foundation; either version 2 of the License, or (at your option) any later version.

### 3.28.8 unihexpose BUGS

No known bugs exist.

### 3.29 unihexrotate

#### 3.29.1 unihexrotate NAME

unihexrotate − rotate Unifont hex glyphs in quarter turn increments

### 3.29.2 unihexrotate SYNOPSIS

unihexrotate  $[-n]$  quarter-turns $|$   $[input-font.hex]$  >  $output-font.hex$ 

### 3.29.3 unihexrotate DESCRIPTION

unihexrotate reads a GNU Unifont .hex format file named on the command line, or from stdin if no filename is given. If a number of quarter turns is specified, it rotates each glyph clockwise by that number of quarter turns, or counterclockwise if the number is negative. The resulting modified .hex file is written to stdout. The format of a .hex file is described in the  $\text{uniform}(5)$  man page.

If the number of quarter turns is not specified, **unihexrotate** will rotate each glyph by a default value of one quarter turn (i.e., 90 degrees) clockwise.

unihexrotate only supports Unifont .hex files with glyphs that are 8 columns and 16 columns wide. If an 8-column glyph is rotated, it is first centered within a 16-column glyph so the rotation will be performed on a 16-by-16 pixel glyph. One additional use of this program is that a glyph can be converted from  $\gamma$  columns wide to  $16\gamma$  columns wide by specifying a rotation of  $0\$ <sup> $\gamma$ </sup>quarter turns.

### <span id="page-58-0"></span>3.29.4 unihexrotate OPTIONS

−n Specify an integer number of quarter turn clockwise rotations to perform, typically as "−n $\\^0$ " through "−n $\^3$ " (alternatively as "−n=0" through "−n=3") for rotations of 0, 90, 180, or 270 degrees, respectively. Negative values will perform counterclockwise rotations by the specified number of quarter turns.

### 3.29.5 unihexrotate EXAMPLES

This example extracts the Mongolian glyphs in the "unifont-base.hex" file (located in the "font/plane00" directory) and pipes them to unihexrotate to rotate by the default amount of one quarter turn clockwise (i.e., by 90 degrees). The basic Mongolian glyphs are in the Unicode range U+1800 through U+18AF. The original glyphs in "unifont-base.hex" are drawn for horizontal rendering (as per the Unicode Standard). The output rotated glyphs are suitable for rendering Mongolian in its traditional vertical form. Because no filename is specified to **unihexrotate** in this example, its input is taken from stdin.

grep " $\hat{18}[0-A]$ " unifont-base.hex | unihexrotate > vertical.hex

The next example reverses the rotation performed above, by one quarter turn counterclockwise. In this example, the input filename "vertical.hex" is specified.

unihexrotate −n −1 vertical.hex > horizontal.hex

### 3.29.6 unihexrotate FILES

Unifont .hex format input and output files.

### 3.29.7 unihexrotate SEE ALSO

 $bdfimplode(1), hex2bdf(1), hex2otf(1), hex2sfd(1), hexbraidle(1), hexdraw(1), hexkinya(1),$ hexmerge(1), johab2syllables(1), johab2ucs2(1), unibdf2hex(1), unibmp2hex(1), unibmpbump(1), unicoverage(1), unidup(1), unifont(5), unifont-viewer(1), unifont1per(1), uni- $\text{fontchojung}(1)$ , unifontksx $(1)$ , unifontpic $(1)$ , unigen-hangul $(1)$ , unigencircles $(1)$ , unigenwidth(1), unihex2bmp(1), unihex2png(1), unihexfill(1), unihexgen(1), unihexpose(1), unijohab2html $(1)$ , unipagecount $(1)$ , unipng2hex $(1)$ 

### 3.29.8 unihexrotate AUTHOR

unihexrotate was written by David Corbett.

### 3.29.9 unihexrotate LICENSE

unihexrotate is Copyright  $\odot$  2019 David Corbett.

This program is free software; you can redistribute it and/or modify it under the terms of the GNU General Public License as published by the Free Software Foundation; either version 2 of the License, or (at your option) any later version.

### 3.29.10 unihexrotate BUGS

No known bugs exist.

# 3.30 unijohab2html

# <span id="page-59-0"></span>3.30.1 unijohab2html NAME

unijohab2html − Show combined Hangul syllable jamo juxtaposition as a web page

#### 3.30.2 unijohab2html SYNOPSIS

unijohab2html −i hangul-base.hex −o hangul-syllables.hex

### 3.30.3 unijohab2html DESCRIPTION

**unijohab2html** reads glyphs in a Unifont .hex file organized in a Johab  $6/3/1$  format  $(6$ choseong variations, 3 jungseong variations, and 1 jongseung variation). It then produces an HTML output file showing all Hangul letters in a color-coded output in 16-by-16 cell grids: blue cells show where choseong glyphs appear; green for jungseong; and red for jongseong.

Any overlaps are shown with a combination of the colors. For example, where one or more choseong (blue) letters overlap jungseong (green), the associated cell will be blue  $+$  green  $=$ cyan. Likewise, jungseong (green) and jongseong (red) overlaps will appear as green + red  $=$  vellow, etc. There is a color key at the beginning of the HTML table.

If any overlaps of choseong and jungseong exist, these will then be output in the HTML file identifying the overlapping letters in a combined Unifont .txt file format. From these overlaps, a Hangul font creator can decide whether the overlap is acceptable or should be modified.

If an overlap is with an ancient vowel or diphthong  $(i.e., U+1176, HANGUL JUNGSEONG)$ A-O through U+11A7, HANGUL JUNGSEONG O-YAE), it is marked as an "Ancient Vowel" in this ending list of overlaps. If a choseong is ancient  $(i.e., U+11C3,$ HANGUL JONGSEONG KIYEOK-RIEUL, through U+11FF, HANGUL JONGSEONG SSANGNIEUN), it is marked as "Ancient Choseong" in the output. Overlapping choseong and jungseong in the Hangul Jamo Extended-A and Extended-B ranges are listed as "Extended Ancient". This identification of ancient and extended ancient versus modern Hangul will allow a font designer to optimize modern Hangul when weighing design tradeoffs.

### 3.30.4 unijohab2html OPTIONS

#### Function

−h, −−help

Print a help message and exit.

−i input\_file

Unifont hangul-base.hex formatted input file.

−m, −−modern

Only examine modern Hangul letters.

−o output\_file

HTML output file, viewable in a web browser.

### 3.30.5 unijohab2html EXAMPLES

unijohab2html -i hangul-base.hex -o hangul-overlaps.html unijohab2html < hangul-base.hex > hangul-overlaps.html

# <span id="page-60-0"></span>3.30.6 unijohab2html FILES

Unifont .hex files in Johab  $6/3/1$  encoding. See **unifont-johab631**(5) for a description of the input file structure. This program uses functions contained in the file unihangul-support.c.

# 3.30.7 unijohab2html SEE ALSO

 $bdfimplode(1), hex2bdf(1), hex2otf(1), hex2sfd(1), hexbraidle(1), hexdraw(1), hexkinya(1),$ hexmerge(1), johab2syllables(1), johab2ucs2(1), unibdf2hex(1), unibmp2hex(1), unibmpbump(1), unicoverage(1), unidup(1), unifont(5), unifont-johab631(5), unifont-viewer(1),  $\text{uniform}(\mathbf{1}), \text{uniform}(\mathbf{1}), \text{uniform}(\mathbf{1}),$ hangul(1), unigencircles(1), unigenwidth(1), unihex $2bmp(1)$ , unihex $2png(1)$ , unihexfill(1), unihexgen(1), unihexpose(1), unihexrotate(1), unijohab2html(1), unipagecount(1),  $unipng2hex(1)$ 

# 3.30.8 unijohab2html AUTHOR

unijohab2html was written by Paul Hardy.

# 3.30.9 unijohab2html LICENSE

unijohab2html is Copyright © 2023 Paul Hardy.

This program is free software; you can redistribute it and/or modify it under the terms of the GNU General Public License as published by the Free Software Foundation; either version 2 of the License, or (at your option) any later version.

# 3.30.10 unijohab2html BUGS

No known bugs exist.

# 3.31 unipagecount

# 3.31.1 unipagecount NAME

unipage count  $\sim$  Count the assigned code points in a GNU Unifont .hex file

# 3.31.2 unipagecount SYNOPSIS

unipagecount  $[-P$ *plane*]  $[-p$ *pagenum*]  $[-h]$ 

# 3.31.3 unipagecount DESCRIPTION

unipagecount reads a GNU Unifont .hex file from STDIN and prints a 16 by 16 grid of the number of defined code points in each 256 character block within a Unicode plane to STDOUT. Code points proceed from left to right, then top to bottom. In all planes, code points U+\*FFFE and U+\*FFFF are not expected in the input hex file; they are reserved and always counted as being present in a plane.

# 3.31.4 unipagecount OPTIONS

−P Select a Unicode plane, from 0 through 16, inclusive. If not specified, unipagecount defaults to Plane 0 (the Basic Multilingual Plane).

- <span id="page-61-0"></span>−p Just print information on one 256 code point "page" rather than the entire Basic Multilingual Plane. This prints a 16 by 16 table with an asterisk in every code point that has an assigned glyph.
- −h Print an HTML table with color-coded cell background colors instead of a plain text table.
- −l [The letter "l"]: Print hyperlinks to font bitmaps in the HTML table. To create the bitmaps themselves, use the unihex2bmp program. The bitmaps are assumed to be in the directory "bmp/".

# 3.31.5 unipagecount FILES

\*.hex GNU Unifont font files

# 3.31.6 unipagecount SEE ALSO

 $bdfimplode(1), hex2bdf(1), hex2otf(1), hex2sfd(1), hexbraidle(1), hexdraw(1), hexkinya(1),$ hexmerge(1), johab2syllables(1), johab2ucs2(1), unibdf2hex(1), unibmp2hex(1), unibmpbump(1), unicoverage(1), unidup(1), unifont(5), unifont-viewer(1), unifont1per(1), uni- $\text{fontchojung}(1)$ , unifontksx $(1)$ , unifontpic $(1)$ , unigen-hangul $(1)$ , unigencircles $(1)$ , unigenwidth(1), unihex2bmp(1), unihex2png(1), unihexfill(1), unihexgen(1), unihexpose(1), uni $h$ exrotate(1), unijohab2html(1), unipng2hex(1)

# 3.31.7 unipagecount AUTHOR

unipagecount was written by Paul Hardy.

# 3.31.8 unipagecount LICENSE

unipagecount is Copyright  $\odot$  2007, 2014 Paul Hardy.

This program is free software; you can redistribute it and/or modify it under the terms of the GNU General Public License as published by the Free Software Foundation; either version 2 of the License, or (at your option) any later version.

# 3.31.9 unipagecount BUGS

No known real bugs exist, except that this software does not perform extensive error checking on its input files. If they're not in the format of the original GNU Unifont .hex file, all bets are off.

# 3.32 unipng2hex

# 3.32.1 unipng2hex NAME

unipng2hex − Portable Network Graphics to GNU Unifont .hex file converter

# 3.32.2 unipng2hex SYNOPSIS

 $\text{unipng2hex} -\text{i} \text{ input\_file.png}$  [−o *output\_file.hex*] [−w width]

# 3.32.3 unipng2hex DESCRIPTION

unipng2hex reads a PNG file produced by unihex2png before or after editing, and converts it back into a Unifont .hex format file. The PNG file contains a block of 256 Unicode code

<span id="page-62-0"></span>points arranged in a 16 by 16 grid. Each code point appears in a 32 by 32 or a 40 by 40 pixel grid. Characters are either 16, 24 or 32 pixel rows high, depending on the "−r" parameter specified by **unihex2png.** They can be  $8, 16, 24,$  or  $32$  pixel columns wide (widths of  $32$  are only supported for 32 pixel row tall characters).

### 3.32.4 unipng2hex OPTIONS

−i Specify the input file.

- −o Specify the output file. If omitted, a file in the Unifont .hex format is written to STDOUT.
- −w Specify the minimum width of the output glyphs. Valid values are 16, 24, and 32. The default is no minimum width.
- −h Print a help message of options and exit.

# 3.32.5 unipng2hex EXAMPLE

Sample usage:

unipng2hex −i my\_input\_file.png −o my\_output\_file.hex

# 3.32.6 unipng2hex FILES

\*.png graphics files

# 3.32.7 unipng2hex SEE ALSO

 $bdfimplode(1), hex2bdf(1), hex2otf(1), hex2sfd(1), hexbraidle(1), hexdraw(1), hexkinga(1),$ hexmerge(1), johab2syllables(1), johab2ucs2(1), unibdf2hex(1), unibmp2hex(1), unibmpbump(1), unicoverage(1), unidup(1), unifont(5), unifont-viewer(1), unifont1per(1), uni- $\text{fontchojung}(1)$ , unifontksx $(1)$ , unifontpic $(1)$ , unigen-hangul $(1)$ , unigencircles $(1)$ , unigenwidth(1), unihex2bmp(1), unihex2png(1), unihexfill(1), unihexgen(1), unihexpose(1), uni $h$ exrotate(1), unijohab2html(1), unipagecount(1)

# 3.32.8 unipng2hex AUTHOR

unipng2hex was written by Andrew Miller, starting by converting Paul Hardy's unibmp2hex C program to Perl.

# 3.32.9 unipng2hex LICENSE

unipng2hex is Copyright  $\odot$  2007, 2008 Paul Hardy,  $\odot$  2013 Andrew Miller.

This program is free software; you can redistribute it and/or modify it under the terms of the GNU General Public License as published by the Free Software Foundation; either version 2 of the License, or (at your option) any later version.

# 3.32.10 unipng2hex BUGS

No known real bugs exist, but the optional pixel rows parameter is not yet supported by all other Unifont utilities. Use of glyphs taller than the default of 16 pixels is considered experimental. Currently unihex2png, unipng2hex, hexdraw, and hex2bdf tentatively support glyphs that are 16, 24, and 32 pixels tall.

Also, this software does not perform extensive error checking on its input files. If they're not in the format of the original PNG output from unihex2png, all bets are off. If the output file is for a "page" containing space code points and the PNG file squares for those code points are not empty, unipng2hex preserves the graphics as they are drawn. unipng2hex is designed to work with black and white pixels; do not use other colors.